This form is effective beginning with the January 1 to June 30, 2017 accounting period (2017/1) If you are filing for a prior accounting period, contact the Licensing Division for the correct form.

**STATEMENT OF ACCOUNT** for Secondary Transmissions by

Cable Systems (Long Form)

General instructions are located in

the first tab of this workbook.

# SA3E Long Form

Return completed workbook by email to:

## coplicsoa@loc.gov

For additional information, contact the U.S. Copyright Office Licensing Division at: Tel: (202) 707-8150

| Accounting<br>Period | 2017/2                                                                                                    |                                                                                                    |                                    |               |        |
|----------------------|----------------------------------------------------------------------------------------------------|----------------------------------------------------------------------------------------------------|------------------------------------|---------------|--------|
| renou                |                                                                                                    |                                                                                                    |                                    |               |        |
| <b>B</b><br>Owner    | Instructions:         Give the full legal name of the owner of the cabl         rate title of the subsidiary, not that of the parent corp         List any other name or names under which the o         If there were different owners during the account         a single statement of account and royalty fee payme         Check here if this is the system's first filing. If | oration<br>owner conducts the business of the cable syst<br><i>ting period, only the owner on the last day of a</i><br><i>int covering the entire accounting perioa</i> | em<br>the accounting period should |               | 007308 |
|                      | LEGAL NAME OF OWNER/MAILING ADDRESS                                                                                                    | OF CABLE SYSTEM                                                                                                    |                                    |               |        |
|                      | CEQUEL COMMUNICATIONS LLC                                                                                                    | ;                                                                                                    |                                    |               |        |
|                      | SUDDENLINK COMMUNICATIONS                                                                                                    | 6                                                                                                    |                                    |               |        |
|                      |                                                                                                    |                                                                                                    |                                    | 00730         | 820172 |
|                      |                                                                                                    |                                                                                                    |                                    | 007308        | 2017/2 |
| C<br>System          | TYLER, TX 75701         INSTRUCTIONS: In line 1, give any business on names already appear in space B. In line 2, give         1       IDENTIFICATION OF CABLE SYSTEM:         1       MINERAL WELLS         MAILING ADDRESS OF CABLE SYSTEM:       2         2       (Number, street, rural route, apartment, or suite number)                                                    |                                                                                                    |                                    |               |        |
|                      | (City, town, state, zip code)                                                                                                    |                                                                                                    |                                    |               |        |
| D                    | Instructions: For complete space D instruction                                                                                                    | s, see page 1b. Identify only the frst comr                                                                                                    | nunity served below and re         | elist on page | e 1b   |
| Area                 | with all communities.                                                                                                    |                                                                                                    |                                    |               |        |
| Served               | CITY OR TOWN                                                                                                    | STATE                                                                                                    |                                    |               |        |
| First                | MINERAL WELLS                                                                                                    | ТХ                                                                                                    |                                    |               |        |
| Community            | Below is a sample for reporting communities in                                                                                                    | f you report multiple channel line-ups in S                                                                                                    |                                    | 1             |        |
|                      | CITY OR TOWN (SAMPLE)                                                                                                    | STATE                                                                                                    | CH LINE UP                         | SUB           | GRP#   |
| Sample               | Alda                                                                                                    | MD                                                                                                    | A                                  |               | 1      |
|                      | Alliance                                                                                                    | MD<br>MD                                                                                                    | B                                  |               | 2 3    |
|                      | Gering                                                                                                    | MD                                                                                                    | D                                  |               | 3      |

completed record of statements of account, and it may affect the legal suffciency of the fling, a determination that would be made by a court of law.

FOR COPYRIGHT OFFICE USE ONLY

\$

AMOUNT

ALLOCATION NUMBER

DATE RECEIVED

02/28/2018

| ORM | SA3E. | PAGE | 1b |
|-----|-------|------|----|
|     |       |      |    |

| FORM SA3E. PAGE 1b.                                                                                                    |                                        |                                          |                  | 1                      |  |  |
|----------------------------------------------------------------------------------------------------|----------------------------------------|------------------------------------------|------------------|------------------------|--|--|
| LEGAL NAME OF OWNER OF CABLE SYSTEM:                                                                                                    |                                        |                                          | SYSTEM ID#       |                        |  |  |
| CEQUEL COMMUNICATIONS LLC                                                                                                    |                                        |                                          | 007308           |                        |  |  |
| <b>Instructions:</b> List each separate community served by the cable system. A "community" is the same as a "community unit" as defined in FCC rules: "a separate and distinct community or municipal entity (including unincorporated communities within unincorporated areas and including single, discrete unincorporated areas." 47 C.F.R. §76.5(dd). The frst community that you list will serve as a form of system identification hereafter known as the "first community." Please use it as the first community on all future filings. |                                        |                                          |                  |                        |  |  |
| <b>Note:</b> Entities and properties such as hotels, apartments, condominiums, or mobile hor below the identified city or town.                                                                                                    | ie parks should be                     | e reported in pare                       | ntheses          |                        |  |  |
| If all communities receive the same complement of television broadcast stations (i.e., or all communities with the channel line-up "A" in the appropriate column below or leave th on a partially distant or partially permitted basis in the DSE Schedule, associate each re designated by a number (based on your reporting from Part 9).                                                                                                    | e column blank. If<br>levant community | f you report any st<br>with a subscriber | ations<br>group, |                        |  |  |
| When reporting the carriage of television broadcast stations on a community-by-commu channel line-up designated by an alpha-letter(s) (based on your Space G reporting) and (based on your reporting from Part 9 of the DSE Schedule) in the appropriate columns be                                                                                                    | a subscriber grou                      |                                          |                  |                        |  |  |
| CITY OR TOWN                                                                                                    | STATE                                  | CH LINE UP                               | SUB GRP#         |                        |  |  |
| MINERAL WELLS                                                                                                    | ТХ                                     |                                          |                  | First                  |  |  |
| PALO PINTO COUNTY                                                                                                    | ТХ                                     |                                          |                  | Community              |  |  |
|                                                                                                    |                                        |                                          |                  |                        |  |  |
|                                                                                                    |                                        |                                          |                  |                        |  |  |
|                                                                                                    |                                        |                                          |                  |                        |  |  |
|                                                                                                    |                                        |                                          |                  | See instructions for   |  |  |
|                                                                                                    |                                        |                                          |                  | additional information |  |  |
|                                                                                                    |                                        |                                          |                  | on alphabetization.    |  |  |
|                                                                                                    |                                        |                                          |                  |                        |  |  |
|                                                                                                    |                                        |                                          |                  |                        |  |  |
|                                                                                                    |                                        |                                          |                  | Add rows as necessary. |  |  |
|                                                                                                    |                                        |                                          |                  | ,                      |  |  |
|                                                                                                    |                                        |                                          |                  |                        |  |  |
|                                                                                                    |                                        |                                          |                  |                        |  |  |
|                                                                                                    |                                        |                                          |                  |                        |  |  |
|                                                                                                    |                                        |                                          |                  |                        |  |  |
|                                                                                                    |                                        |                                          |                  |                        |  |  |
|                                                                                                    |                                        |                                          |                  |                        |  |  |
|                                                                                                    |                                        |                                          |                  |                        |  |  |
|                                                                                                    |                                        |                                          |                  |                        |  |  |
|                                                                                                    |                                        |                                          |                  |                        |  |  |
|                                                                                                    |                                        |                                          |                  |                        |  |  |
|                                                                                                    |                                        |                                          |                  |                        |  |  |
|                                                                                                    |                                        |                                          |                  |                        |  |  |
|                                                                                                    |                                        |                                          |                  |                        |  |  |
|                                                                                                    |                                        |                                          |                  |                        |  |  |
|                                                                                                    |                                        |                                          |                  |                        |  |  |
|                                                                                                    |                                        |                                          |                  |                        |  |  |
|                                                                                                    |                                        |                                          |                  |                        |  |  |
|                                                                                                    |                                        |                                          |                  |                        |  |  |
|                                                                                                    |                                        |                                          |                  |                        |  |  |
|                                                                                                    |                                        |                                          |                  |                        |  |  |
|                                                                                                    |                                        |                                          |                  |                        |  |  |
|                                                                                                    |                                        |                                          |                  |                        |  |  |
|                                                                                                    |                                        |                                          |                  |                        |  |  |
|                                                                                                    |                                        |                                          |                  |                        |  |  |
|                                                                                                    |                                        |                                          |                  |                        |  |  |
|                                                                                                    |                                        |                                          |                  |                        |  |  |
|                                                                                                    |                                        |                                          |                  |                        |  |  |
|                                                                                                    |                                        |                                          |                  |                        |  |  |
|                                                                                                    |                                        | [                                        |                  |                        |  |  |

|  | <br> |  |
|--|------|--|
|  |      |  |
|  |      |  |

| Name                   | LEGAL NAME OF OWNER OF CABLE SYSTEM:                                                                                                    |                                                                                                    |                                              |                                  |             |            |                                  |             |               | YSTEM II |
|------------------------|----------------------------------------------------------------------------------------------------|----------------------------------------------------------------------------------------------------|----------------------------------------------|----------------------------------|-------------|------------|----------------------------------|-------------|---------------|----------|
| Name                   |                                                                                                    | TIONS LLC                                                                                                    |                                              |                                  |             |            |                                  |             |               | 0073     |
| Е                      | SECONDARY TRANSMISSION                                                                                                    |                                                                                                    |                                              |                                  |             |            |                                  |             |               |          |
| E                      | In General: The information in space E should cover all categories of secondary transmission service of the cable                                                                                                    |                                                                                                    |                                              |                                  |             |            |                                  |             |               |          |
| Secondary              | system, that is, the retransmission of television and radio broadcasts by your system to subscribers. Give information about other services (including pay cable) in space F, not here. All the facts you state must be those existing on the       |                                                                                                    |                                              |                                  |             |            |                                  |             |               |          |
| Transmission           |                                                                                                    |                                                                                                    | June 30 or December 31, as the case may be). |                                  |             |            |                                  |             |               |          |
| Service: Sub-          | Number of Subscribers: Both                                                                                                    | Number of Subscribers: Both blocks in space E call for the number of subscribers to the cable system, broken |                                              |                                  |             |            |                                  |             |               |          |
| scribers and           | down by categories of secondary transmission service. In general, you can compute the number of subscribers in                                                                                                    |                                                                                                    |                                              |                                  |             |            |                                  |             |               |          |
| Rates                  | each category by counting the number of billings in that category (the number of persons or organizations charged                                                                                                    |                                                                                                    |                                              |                                  |             |            |                                  |             |               |          |
|                        | separately for the particular service at the rate indicated—not the number of sets receiving service).<br><b>Rate:</b> Give the standard rate charged for each category of service. Include both the amount of the charge and the                   |                                                                                                    |                                              |                                  |             |            |                                  |             |               |          |
|                        | unit in which it is generally billed                                                                                                    |                                                                                                    |                                              |                                  |             |            |                                  |             |               |          |
|                        | category, but do not include disc                                                                                                    |                                                                                                    |                                              |                                  |             | -          |                                  |             |               |          |
|                        | <b>Block 1:</b> In the left-hand block in space E, the form lists the categories of secondary transmission service that cable systems most commonly provide to their subscribers. Give the number of subscribers and rate for each listed category  |                                                                                                    |                                              |                                  |             |            |                                  |             |               |          |
|                        | that applies to your system. Not                                                                                                    |                                                                                                    |                                              |                                  |             |            |                                  |             |               |          |
|                        |                                                                                                    |                                                                                                    |                                              |                                  |             |            |                                  |             |               |          |
|                        | categories, that person or entity should be counted as a subscriber in each applicable category. Example: a residential subscriber who pays extra for cable service to additional sets would be included in the count under "Service to the         |                                                                                                    |                                              |                                  |             |            |                                  |             |               |          |
|                        | first set" and would be counted once again under "Service to additional set(s)."                                                                                                    |                                                                                                    |                                              |                                  |             |            |                                  |             |               |          |
|                        | <b>Block 2:</b> If your cable system has rate categories for secondary transmission service that are different from those printed in block 1 (for example, tiers of services that include one or more secondary transmissions), list them, together |                                                                                                    |                                              |                                  |             |            |                                  |             |               |          |
|                        | printed in block 1 (for example, tiers of services that include one or more secondary transmissions), list them, together with the number of subscribers and rates, in the right-hand block. A two- or three-word description of the service is     |                                                                                                    |                                              |                                  |             |            |                                  |             |               |          |
|                        | sufficient.                                                                                                    | · · · · · · · · · · · · · · · · · · ·                                                                        | - <b>J</b> -                                 |                                  |             |            |                                  |             |               |          |
|                        | BLOCK 1                                                                                                    |                                                                                                    |                                              |                                  |             |            |                                  | BLOC        |               |          |
|                        | NO. OF<br>CATEGORY OF SERVICE SUBSCRIBERS RATE                                                                                                    |                                                                                                    |                                              | CATE                             | EGORY OF SE |            | NO. OF                           | БАТЕ        |               |          |
|                        | Residential:                                                                                                    | SUBSCRIB                                                                                                    | EKS                                          | RAIE                             | ╢           | CATE       | EGORT OF SE                      | RVICE       | SUBSCRIBERS   | RATE     |
|                        | Service to first set                                                                                                    |                                                                                                    | 2,108                                        | \$ 34.24                         |             |            |                                  |             |               |          |
|                        | Service to additional set(s)                                                                                                    |                                                                                                    | 4,879                                        | φ <u>34.24</u><br>0              | 1           |            |                                  |             |               | +        |
|                        | • FM radio (if separate rate)                                                                                                    |                                                                                                    | -,070                                        |                                  | 1           |            |                                  |             |               | +        |
|                        | Motel, hotel                                                                                                    |                                                                                                    |                                              |                                  | 1   "       |            |                                  |             |               |          |
|                        | Commercial                                                                                                    |                                                                                                    | 180                                          | \$ 34.64                         | 1   "       |            |                                  |             |               | 1        |
|                        | Converter                                                                                                    |                                                                                                    |                                              |                                  | 1           |            |                                  |             |               |          |
|                        | Residential                                                                                                    |                                                                                                    |                                              |                                  | 1   "       |            |                                  |             |               |          |
|                        | Non-residential                                                                                                    |                                                                                                    |                                              |                                  |             |            |                                  |             |               |          |
|                        |                                                                                                    |                                                                                                    |                                              |                                  | 11-         |            |                                  |             | 1             | Ι        |
|                        | SERVICES OTHER THAN SEC                                                                                                    | -                                                                                                    |                                              |                                  | -           |            |                                  |             |               |          |
| F                      | In General: Space F calls for rat                                                                                                    |                                                                                                    | '                                            |                                  |             | •          |                                  |             |               |          |
| •                      | not covered in space E, that is, t<br>service for a single fee. There ar                                                                                                    |                                                                                                    |                                              |                                  |             |            |                                  |             |               |          |
| Services               | furnished at cost or (2) services                                                                                                    |                                                                                                    |                                              |                                  |             |            |                                  |             |               |          |
| Other Than             | amount of the charge and the ur                                                                                                    |                                                                                                    | usually                                      | / billed. If any r               | rate        | es are ch  | arged on a var                   | able per-pr | ogram basis,  |          |
| Secondary              | enter only the letters "PP" in the                                                                                                    | rate column.                                                                                                 | ha aahi                                      | a avatana fan a                  |             | h af tha a | andiochle com                    | ana liatad  |               |          |
| ransmissions:<br>Rates | Block 1: Give the standard rate charged by the cable system for each of the applicable services listed.<br>Block 2: List any services that your cable system furnished or offered during the accounting period that were not                        |                                                                                                    |                                              |                                  |             |            |                                  |             |               |          |
| Rates                  | listed in block 1 and for which a                                                                                                    |                                                                                                    |                                              |                                  |             |            |                                  |             |               |          |
|                        | brief (two- or three-word) descrip                                                                                                    | otion and includ                                                                                             | de the r                                     | ate for each.                    |             |            |                                  |             |               |          |
|                        |                                                                                                    | BLO                                                                                                    | CK 1                                         |                                  |             |            |                                  |             | BLOCK 2       |          |
|                        | CATEGORY OF SERVICE                                                                                                    | -                                                                                                    |                                              | GORY OF SEF                      | ٦V          | ICE        | RATE                             | CATEGO      | RY OF SERVICE | RATE     |
|                        | Continuing Services:                                                                                                    |                                                                                                    |                                              | ation: Non-res                   |             |            |                                  |             |               |          |
|                        | • Pay cable                                                                                                    | \$ 17.00                                                                                                    | • Mc                                         | otel, hotel                      |             |            |                                  |             |               |          |
|                        | <ul> <li>Pay cable—add'l channel</li> </ul>                                                                                                    | \$ 19.00                                                                                                    | • Co                                         | mmercial                         |             |            |                                  |             |               |          |
|                        | Fire protection                                                                                                    |                                                                                                    | • Pa                                         | y cable                          |             |            |                                  |             |               |          |
|                        | <ul> <li>Burglar protection</li> </ul>                                                                                                    |                                                                                                    |                                              | y cable-add'l c                  | ha          | nnel       |                                  |             |               |          |
|                        | Installation: Residential                                                                                                    |                                                                                                    |                                              | e protection                     |             |            |                                  |             |               |          |
|                        |                                                                                                    |                                                                                                    | • Bu                                         | rglar protectior                 | n           |            |                                  |             |               |          |
|                        | First set                                                                                                    | \$ 40.00                                                                                                    |                                              |                                  |             |            |                                  |             |               |          |
|                        | <ul><li>First set</li><li>Additional set(s)</li></ul>                                                                                                    |                                                                                                    | Other                                        | services:                        |             |            |                                  |             |               |          |
|                        | <ul> <li>First set</li> <li>Additional set(s)</li> <li>FM radio (if separate rate)</li> </ul>                                                                                                    |                                                                                                    | Other<br>• Re                                | services:<br>connect             |             |            | \$ 40.00                         |             |               |          |
|                        | <ul><li>First set</li><li>Additional set(s)</li></ul>                                                                                                    |                                                                                                    | Other<br>• Re<br>• Dis                       | services:<br>connect<br>sconnect |             |            |                                  |             |               |          |
|                        | <ul> <li>First set</li> <li>Additional set(s)</li> <li>FM radio (if separate rate)</li> </ul>                                                                                                    |                                                                                                    | Other<br>• Re<br>• Dis<br>• Ou               | services:<br>connect             |             |            | \$ 40.00<br>\$ 25.00<br>\$ 40.00 |             |               |          |

| LEGAL NAME OF OWNE                                                                                                    |                                                                                                    |                                                                                              |                                                                                                    |                          | SYSTEM ID#<br>007308                                                                                                    | Namo                                       |
|----------------------------------------------------------------------------------------------------|----------------------------------------------------------------------------------------------------|----------------------------------------------------------------------------------------------|----------------------------------------------------------------------------------------------------|--------------------------|----------------------------------------------------------------------------------------------------|--------------------------------------------|
| PRIMARY TRANSMITTE                                                                                                    |                                                                                                    |                                                                                              |                                                                                                    |                          |                                                                                                    |                                            |
|                                                                                                    |                                                                                                    |                                                                                              |                                                                                                    |                          | ns and low power television stations)                                                                                                    | G                                          |
|                                                                                                    |                                                                                                    |                                                                                              |                                                                                                    |                          | ied only on a part-time basis under<br>rtain network programs [sections                                                                                                    |                                            |
| 76.59(d)(2) and (4), 76                                                                                                    | .61(e)(2) and                                                                                                    | (4), or 76.63 (                                                                              | referring to 76.0                                                                                                    | 61(e)(2) and (4))];      | ; and (2) certain stations carried on a                                                                                                    | Primary                                    |
| substitute program bas                                                                                                    |                                                                                                    |                                                                                              |                                                                                                    | is carried by your       | cable system on a substitute program                                                                                                    | Transmitters<br>Television                 |
| asis under specifc FC                                                                                                    | C rules, regul                                                                                                    | ations, or aut                                                                               | norizations:                                                                                                    |                          |                                                                                                    | I CICVISION                                |
|                                                                                                    |                                                                                                    |                                                                                              | st it in space I (t                                                                                                    | he Special Stater        | nent and Program Log)—if the                                                                                                    |                                            |
| station was carried<br>List the station here, a                                                                                                    | and also in sp                                                                                                    | ace I, if the st                                                                             | ation was carrie                                                                                                    | d both on a subs         | titute basis and also on some other                                                                                                    |                                            |
|                                                                                                    |                                                                                                    | cerning subst                                                                                | itute basis statio                                                                                                    | ons, see page (v)        | of the general instructions located                                                                                                    |                                            |
| in the paper SA3 for<br>Column 1: List eac                                                                                                    |                                                                                                    | l sign. Do not                                                                               | report originatio                                                                                                    | on program servic        | es such as HBO, ESPN, etc. Identify                                                                                                    |                                            |
| each multicast stream                                                                                                    | associated wit                                                                                                    | th a station ad                                                                              | cording to its o                                                                                                    | ver-the-air design       | ation. For example, report multi-                                                                                                    |                                            |
| cast stream as "WETA<br>NETA-simulcast).                                                                                                    | -2". Simulcast                                                                                                    | streams mus                                                                                  | t be reported in                                                                                                    | column 1 (list ea        | ch stream separately; for example                                                                                                    |                                            |
| Column 2: Give the                                                                                                    |                                                                                                    |                                                                                              |                                                                                                    |                          | ation for broadcasting over-the-air in                                                                                                    |                                            |
| ts community of licens<br>on which your cable sy                                                                                                    |                                                                                                    |                                                                                              | annel 4 in Was                                                                                                    | hington, D.C. Thi        | s may be different from the channel                                                                                                    |                                            |
| Column 3: Indicate                                                                                                    | in each case                                                                                                    | whether the s                                                                                |                                                                                                    |                          | dependent station, or a noncommercial                                                                                                    |                                            |
|                                                                                                    |                                                                                                    |                                                                                              |                                                                                                    |                          | icast), "I" (for independent), "I-M"<br>commercial educational multicast).                                                                                                    |                                            |
| For the meaning of the                                                                                                    | se terms, see                                                                                                    | page (v) of th                                                                               | e general instru                                                                                                    | ictions located in       | the paper SA3 form.                                                                                                    |                                            |
|                                                                                                    |                                                                                                    |                                                                                              |                                                                                                    |                          | Yes". If not, enter "No". For an ex-                                                                                                    |                                            |
| blanation of local servit<br>Column 5: If you ha                                                                                                    |                                                                                                    |                                                                                              |                                                                                                    |                          | ne paper SA3 form.<br>, stating the basis on which your                                                                                                    |                                            |
| able system carried th                                                                                                    | ne distant stati                                                                                                    | ion during the                                                                               | accounting per                                                                                                    | iod. Indicate by e       | ntering "LAC" if your cable system                                                                                                    |                                            |
| arried the distant stati                                                                                                    |                                                                                                    |                                                                                              |                                                                                                    |                          | I capacity.<br>ty payment because it is the subject                                                                                                    |                                            |
| of a written agreement                                                                                                    | entered into c                                                                                                    | on or before J                                                                               | une 30, 2009, b                                                                                                    | etween a cable s         | ystem or an association representing                                                                                                    |                                            |
| he cable system and a                                                                                                    | a primary trans                                                                                                    | smitter or an a                                                                              | association repr                                                                                                    | esenting the prim        | ary transmitter, enter the designa-<br>other basis, enter "O." For a further                                                                                                    |                                            |
| explanation of these th                                                                                                    | ree categories                                                                                                    | s, see page (v                                                                               | <ul> <li>of the general</li> </ul>                                                                                                    | instructions locat       | ted in the paper SA3 form.                                                                                                    |                                            |
| Column 6: Give the                                                                                                    | e location of ea                                                                                                    | ach station. F                                                                               | or U.S. stations                                                                                                    | list the communi         | ity to which the station is licensed by the                                                                                                    |                                            |
| CC. For Mexican or C<br>lote: If you are utilizin                                                                                                    |                                                                                                    |                                                                                              |                                                                                                    |                          | th which the station is identifed.<br>h channel line-up.                                                                                                    |                                            |
|                                                                                                    |                                                                                                    |                                                                                              |                                                                                                    |                          |                                                                                                    | -                                          |
|                                                                                                    |                                                                                                    |                                                                                              | EL LINE-UP                                                                                                    |                          |                                                                                                    | 4                                          |
|                                                                                                    | 2. B'CAST                                                                                                    | 3. TYPE                                                                                      | 4. DISTANT?                                                                                                    | 5. BASIS OF              | 6. LOCATION OF STATION                                                                                                    |                                            |
| SIGN                                                                                                    |                                                                                                    | OF                                                                                           | (Yes or No)                                                                                                    | CARRIAGE<br>(If Distant) |                                                                                                    |                                            |
| (470                                                                                                    | NUMBER                                                                                                    | STATION                                                                                      | NO                                                                                                    | (If Distant)             |                                                                                                    | 1                                          |
| KAZD                                                                                                    | 39                                                                                                    | <u> </u>                                                                                     | NO                                                                                                    |                          | LAKE DALLAS, TX                                                                                                    | 4                                          |
| <b>KDAF</b>                                                                                                    | 32                                                                                                    | <u> </u>                                                                                     | NO                                                                                                    |                          | DALLAS, TX                                                                                                    | See instructions for                       |
| CDAF-ANTENNA                                                                                                    | 32                                                                                                    | I-M                                                                                          | NO                                                                                                    |                          | DALLAS, TX                                                                                                    | additional informat<br>on alphabetization. |
| KDAF-HD                                                                                                    | 32                                                                                                    | I-M                                                                                          | NO                                                                                                    |                          | DALLAS, TX                                                                                                    | on alphabetization.                        |
| ADAF-THIS                                                                                                    | 32                                                                                                    | I-M                                                                                          | NO                                                                                                    |                          | DALLAS, TX                                                                                                    | 1                                          |
| KDFI                                                                                                    | 36                                                                                                    | I                                                                                            | NO                                                                                                    |                          | DALLAS, TX                                                                                                    | 1                                          |
| KDFI-BUZZR                                                                                                    | 36                                                                                                    | I-M                                                                                          | NO                                                                                                    |                          | DALLAS, TX                                                                                                    | 1                                          |
| KDFI-HD                                                                                                    | 36                                                                                                    | I-M                                                                                          | NO                                                                                                    |                          | I                                                                                                    | 1                                          |
|                                                                                                    | 36                                                                                                    | I-M                                                                                          |                                                                                                    |                          | DALLAS, TX                                                                                                    | -                                          |
| KDFI-MOVIES                                                                                                    |                                                                                                    |                                                                                              | NO                                                                                                    |                          | DALLAS, TX                                                                                                    | 4                                          |
| KDFW                                                                                                    | 35                                                                                                    | <u> </u>                                                                                     | NO                                                                                                    |                          | DALLAS, TX                                                                                                    | 4                                          |
| KDFW-HD                                                                                                    | 35                                                                                                    | I-M                                                                                          | NO                                                                                                    |                          | DALLAS, TX                                                                                                    | -}                                         |
| KDTN                                                                                                    | 43                                                                                                    | E                                                                                            | NO                                                                                                    |                          | DENTON, TX                                                                                                    |                                            |
| KDTN-HD                                                                                                    | 43                                                                                                    | E-M                                                                                          | NO                                                                                                    |                          | DENTON, TX                                                                                                    | ļ                                          |
| KDTX-TV                                                                                                    | 45                                                                                                    | I                                                                                            | NO                                                                                                    |                          | DALLAS, TX                                                                                                    | ļ                                          |
| KERA-CREATE                                                                                                    | 14                                                                                                    | E-M                                                                                          | NO                                                                                                    |                          | DALLAS, TX                                                                                                    |                                            |
| KERA-HD                                                                                                    | 14                                                                                                    | E-M                                                                                          | NO                                                                                                    |                          | DALLAS, TX                                                                                                    | 1                                          |
| KERA-TV                                                                                                    | 14                                                                                                    | E                                                                                            | NO                                                                                                    |                          | DALLAS, TX                                                                                                    | 1                                          |
| KERA-WORLD                                                                                                    | 14                                                                                                    | E-M                                                                                          | NO                                                                                                    |                          | DALLAS, TX                                                                                                    | 1                                          |
|                                                                                                    |                                                                                                    |                                                                                              |                                                                                                    |                          | 1                                                                                                    | 1                                          |
| KFWD-HD                                                                                                    | 9                                                                                                    | I-M                                                                                          | NO                                                                                                    |                          | FORT WORTH, TX                                                                                                    | 4                                          |
| KFWD-SON LIFE                                                                                                    | 9                                                                                                    | <u> </u>                                                                                     | NO                                                                                                    |                          | FORT WORTH, TX                                                                                                    | 4                                          |
| KMPX                                                                                                    | 30                                                                                                    | <u> </u>                                                                                     | NO                                                                                                    | <b> </b>                 | DECATUR, TX                                                                                                    | ļ                                          |
| KMPX-HD                                                                                                    | 30                                                                                                    | I-M                                                                                          | NO                                                                                                    |                          |                                                                                                    |                                            |
| KPXD                                                                                                    |                                                                                                    |                                                                                              |                                                                                                    |                          | DECATUR, TX                                                                                                    |                                            |
|                                                                                                    | 42                                                                                                    | I                                                                                            | NO                                                                                                    |                          |                                                                                                    | ļ                                          |
| (PXD-HD                                                                                                    | 42<br>42                                                                                                    | I<br>I-M                                                                                     |                                                                                                    |                          | DECATUR, TX                                                                                                    |                                            |
|                                                                                                    | 42                                                                                                    | 1                                                                                            | NO                                                                                                    |                          | DECATUR, TX<br>ARLINGTON, TX<br>ARLINGTON, TX                                                                                                    |                                            |
| (STR-HD                                                                                                    | 42<br>48                                                                                                    | I-M<br>I-M                                                                                   | NO<br>NO<br>NO                                                                                                    |                          | DECATUR, TX<br>ARLINGTON, TX<br>ARLINGTON, TX<br>IRVING, TX                                                                                                    |                                            |
| (STR-HD<br>(STR-TV                                                                                                    | 42<br>48<br>48                                                                                                    | I-M<br>I-M                                                                                   | NO<br>NO<br>NO                                                                                                    |                          | DECATUR, TX<br>ARLINGTON, TX<br>ARLINGTON, TX<br>IRVING, TX<br>IRVING, TX                                                                                                    |                                            |
| (STR-HD<br>(STR-TV<br>(TVT                                                                                                    | 42<br>48<br>48<br>19                                                                                                | I-M<br>I-M<br>I<br>N                                                                         | NO<br>NO<br>NO<br>NO                                                                                                    |                          | DECATUR, TX<br>ARLINGTON, TX<br>ARLINGTON, TX<br>IRVING, TX<br>IRVING, TX<br>FORT WORTH, TX                                                                                                    |                                            |
| (STR-HD<br>(STR-TV<br>(TVT<br>(TVT-DECADES                                                                                                    | 42<br>48<br>48<br>19<br>19                                                                                          | I-M<br>I-M<br>I<br>I<br>I-M                                                                  | NO<br>NO<br>NO<br>NO<br>NO                                                                                                    |                          | DECATUR, TX<br>ARLINGTON, TX<br>ARLINGTON, TX<br>IRVING, TX<br>IRVING, TX<br>FORT WORTH, TX<br>FORT WORTH, TX                                                                                                    |                                            |
| KSTR-HD<br>KSTR-TV<br>KTVT<br>KTVT-DECADES<br>KTVT-HD                                                                                                    | 42<br>48<br>48<br>19<br>19<br>19                                                                                    | I-M<br>I-M<br>I<br>N<br>I-M<br>N-M                                                           | NO<br>NO<br>NO<br>NO<br>NO<br>NO                                                                                                    |                          | DECATUR, TX<br>ARLINGTON, TX<br>ARLINGTON, TX<br>IRVING, TX<br>IRVING, TX<br>FORT WORTH, TX<br>FORT WORTH, TX<br>FORT WORTH, TX                                                                                                    |                                            |
| (STR-HD<br>(STR-TV<br>(TVT<br>(TVT-DECADES<br>(TVT-HD<br>(TXA                                                                                                    | 42<br>48<br>48<br>19<br>19<br>19<br>29                                                                              | I-M<br>I-M<br>I<br>N<br>I-M<br>I-M<br>I                                                      | NO<br>NO<br>NO<br>NO<br>NO<br>NO<br>NO                                                                                                    |                          | DECATUR, TX<br>ARLINGTON, TX<br>ARLINGTON, TX<br>IRVING, TX<br>IRVING, TX<br>FORT WORTH, TX<br>FORT WORTH, TX<br>FORT WORTH, TX<br>FORT WORTH, TX                                                                                                    |                                            |
| (STR-HD<br>(STR-TV<br>(TVT<br>(TVT-DECADES<br>(TVT-HD<br>(TXA<br>(TXA-HD                                                                                                    | 42<br>48<br>48<br>19<br>19<br>19<br>19<br>29<br>29                                                                  | I-M<br>I-M<br>I<br>N-M<br>I-M<br>I<br>I-M                                                    | NO<br>NO<br>NO<br>NO<br>NO<br>NO<br>NO<br>NO                                                                                                    |                          | DECATUR, TX<br>ARLINGTON, TX<br>ARLINGTON, TX<br>IRVING, TX<br>IRVING, TX<br>FORT WORTH, TX<br>FORT WORTH, TX<br>FORT WORTH, TX<br>FORT WORTH, TX<br>FORT WORTH, TX                                                                                                    |                                            |
| STR-HD<br>STR-TV<br>CTVT<br>CTVT-DECADES<br>CTVT-HD<br>CTXA<br>CTXA-HD<br>CTXA-HD<br>CTXD-HD                                                                                                    | 42<br>48<br>48<br>19<br>19<br>19<br>29                                                                              | I-M<br>I-M<br>I<br>N<br>I-M<br>I-M<br>I                                                      | NO<br>NO<br>NO<br>NO<br>NO<br>NO<br>NO                                                                                                    |                          | DECATUR, TX<br>ARLINGTON, TX<br>ARLINGTON, TX<br>IRVING, TX<br>IRVING, TX<br>FORT WORTH, TX<br>FORT WORTH, TX<br>FORT WORTH, TX<br>FORT WORTH, TX                                                                                                    |                                            |
| STR-HD<br>STR-TV<br>CTVT<br>CTVT-DECADES<br>CTVT-HD<br>CTXA<br>CTXA-HD<br>CTXA-HD<br>CTXD-HD                                                                                                    | 42<br>48<br>48<br>19<br>19<br>19<br>19<br>29<br>29                                                                  | I-M<br>I-M<br>I<br>N-M<br>I-M<br>I<br>I-M                                                    | NO<br>NO<br>NO<br>NO<br>NO<br>NO<br>NO<br>NO                                                                                                    |                          | DECATUR, TX<br>ARLINGTON, TX<br>ARLINGTON, TX<br>IRVING, TX<br>IRVING, TX<br>FORT WORTH, TX<br>FORT WORTH, TX<br>FORT WORTH, TX<br>FORT WORTH, TX<br>FORT WORTH, TX                                                                                                    |                                            |
| STR-HD<br>STR-TV<br>(TVT<br>CTVT-DECADES<br>(TVT-HD<br>(TXA<br>(TXA-HD<br>(TXD-HD<br>(TXD-TV)                                                                                                    | 42<br>48<br>48<br>19<br>19<br>19<br>29<br>29<br>29<br>46                                                            | I-M<br>I-M<br>I<br>I-M<br>I-M<br>I-M<br>I-M                                                  | NO<br>NO<br>NO<br>NO<br>NO<br>NO<br>NO<br>NO<br>NO                                                                                                    |                          | DECATUR, TX<br>ARLINGTON, TX<br>ARLINGTON, TX<br>IRVING, TX<br>IRVING, TX<br>FORT WORTH, TX<br>FORT WORTH, TX<br>FORT WORTH, TX<br>FORT WORTH, TX<br>FORT WORTH, TX<br>GREENVILLE, TX                                                                                                    |                                            |
| STR-HD<br>STR-TV<br>CTVT<br>CTVT-DECADES<br>CTVT-HD<br>CTXA<br>CTXA-HD<br>CTXD-HD<br>CTXD-HD<br>CTXD-TV<br>CUVN-HD                                                                                                    | 42<br>48<br>19<br>19<br>19<br>29<br>29<br>46<br>46<br>23                                                            | I-M<br>I-M<br>I-M<br>I-M<br>I-M<br>I-M<br>I-M<br>I-M                                         | NO<br>NO<br>NO<br>NO<br>NO<br>NO<br>NO<br>NO<br>NO<br>NO                                                                                                    |                          | DECATUR, TX<br>ARLINGTON, TX<br>ARLINGTON, TX<br>IRVING, TX<br>IRVING, TX<br>FORT WORTH, TX<br>FORT WORTH, TX<br>FORT WORTH, TX<br>FORT WORTH, TX<br>FORT WORTH, TX<br>GREENVILLE, TX<br>GREENVILLE, TX<br>GARLAND, TX                                                                                                    |                                            |
| STR-HD<br>STR-TV<br>(TVT-DECADES<br>(TVT-HD<br>(TXA-HD<br>(TXA-HD<br>(TXD-HD<br>(TXD-HD<br>(TXD-TV<br>(UVN-HD<br>(UVN-TV)                                                                                                    | 42<br>48<br>48<br>19<br>19<br>29<br>29<br>46<br>46<br>23<br>23                                                      | I-M<br>I-M<br>I<br>N-M<br>I-M<br>I<br>I-M<br>I<br>I<br>I<br>I<br>I<br>I<br>I                 | NO           NO           NO           NO           NO           NO           NO           NO           NO           NO           NO           NO           NO           NO           NO           NO           NO           NO           NO           NO           NO                                                                                                         |                          | DECATUR, TX<br>ARLINGTON, TX<br>ARLINGTON, TX<br>IRVING, TX<br>IRVING, TX<br>FORT WORTH, TX<br>FORT WORTH, TX<br>FORT WORTH, TX<br>FORT WORTH, TX<br>FORT WORTH, TX<br>GREENVILLE, TX<br>GREENVILLE, TX<br>GARLAND, TX<br>GARLAND, TX                                                                                                    |                                            |
| KSTR-HD<br>KSTR-TV<br>KTVT-DECADES<br>KTVT-HD<br>KTXA<br>KTXA-HD<br>KTXD-HD<br>KTXD-HD<br>KTXD-TV<br>KUVN-HD<br>KUVN-HD<br>KUVN-TV<br>KXAS-COZI                                                                                  | 42<br>48<br>48<br>19<br>19<br>29<br>29<br>46<br>46<br>23<br>23<br>23<br>41                                          | I-M<br>I-M<br>I-M<br>I-M<br>I-M<br>I-M<br>I-M<br>I-M<br>I-M                                  | NO           NO           NO           NO           NO           NO           NO           NO           NO           NO           NO           NO           NO           NO           NO           NO           NO           NO           NO           NO           NO           NO           NO                                                                               |                          | DECATUR, TX<br>ARLINGTON, TX<br>ARLINGTON, TX<br>IRVING, TX<br>IRVING, TX<br>FORT WORTH, TX<br>FORT WORTH, TX<br>FORT WORTH, TX<br>FORT WORTH, TX<br>FORT WORTH, TX<br>GREENVILLE, TX<br>GREENVILLE, TX<br>GARLAND, TX<br>FORT WORTH, TX                                                                                                    |                                            |
| KSTR-HD<br>KSTR-TV<br>KTVT-DECADES<br>KTVT-HD<br>KTXA<br>KTXA-HD<br>KTXD-HD<br>KTXD-HD<br>KTXD-TV<br>KUVN-HD<br>KUVN-TV<br>KXAS-COZI<br>KXAS-HD                                                                                  | 42<br>48<br>48<br>19<br>19<br>29<br>29<br>46<br>46<br>23<br>23<br>41<br>41                                          | I-M<br>I-M<br>I-M<br>I-M<br>I-M<br>I-M<br>I-M<br>I-M<br>I-M<br>I-M                           | NO           NO                                                                  |                          | DECATUR, TX<br>ARLINGTON, TX<br>ARLINGTON, TX<br>IRVING, TX<br>IRVING, TX<br>FORT WORTH, TX<br>FORT WORTH, TX<br>FORT WORTH, TX<br>FORT WORTH, TX<br>GREENVILLE, TX<br>GREENVILLE, TX<br>GARLAND, TX<br>FORT WORTH, TX<br>FORT WORTH, TX<br>FORT WORTH, TX                                                                                       |                                            |
| STR-HD<br>STR-TV<br>(TVT-DECADES<br>(TVT-HD<br>(TXA<br>(TXA-HD<br>(TXD-HD<br>(TXD-HD<br>(TXD-TV<br>(UVN-HD<br>(UVN-TV<br>(XAS-COZ)<br>(XAS-HD<br>(XAS-TV                                                                         | 42<br>48<br>48<br>19<br>19<br>29<br>29<br>46<br>46<br>46<br>23<br>23<br>41<br>41<br>41                              | I-M<br>I-M<br>I-M<br>I-M<br>I-M<br>I-M<br>I-M<br>I-M<br>I-M<br>I-M                           | NO           NO           NO |                          | DECATUR, TX<br>ARLINGTON, TX<br>ARLINGTON, TX<br>IRVING, TX<br>IRVING, TX<br>FORT WORTH, TX<br>FORT WORTH, TX<br>FORT WORTH, TX<br>FORT WORTH, TX<br>GREENVILLE, TX<br>GREENVILLE, TX<br>GARLAND, TX<br>FORT WORTH, TX<br>FORT WORTH, TX<br>FORT WORTH, TX<br>FORT WORTH, TX                                                                     |                                            |
| KPXD-HD<br>KSTR-HD<br>KSTR-TV<br>KTVT-DECADES<br>KTVT-HD<br>KTXA-HD<br>KTXA-HD<br>KTXD-HD<br>KTXD-TV<br>KUVN-HD<br>KUVN-TV<br>KUVN-TV<br>KXAS-COZI<br>KXAS-HD<br>KXAS-TV<br>KXTX-EXITOS                                          | 42<br>48<br>48<br>19<br>19<br>29<br>29<br>29<br>46<br>46<br>46<br>23<br>23<br>41<br>41<br>41<br>40                  | I-M<br>I-M<br>I<br>N-M<br>I-M<br>I<br>I-M<br>I<br>I-M<br>I<br>I-M<br>I<br>N-M<br>N<br>N<br>N | NO           NO                                                                  |                          | DECATUR, TX<br>ARLINGTON, TX<br>ARLINGTON, TX<br>IRVING, TX<br>IRVING, TX<br>FORT WORTH, TX<br>FORT WORTH, TX<br>FORT WORTH, TX<br>FORT WORTH, TX<br>GREENVILLE, TX<br>GREENVILLE, TX<br>GARLAND, TX<br>FORT WORTH, TX<br>FORT WORTH, TX<br>FORT WORTH, TX<br>FORT WORTH, TX<br>FORT WORTH, TX<br>FORT WORTH, TX<br>FORT WORTH, TX<br>DALLAS, TX |                                            |
| KSTR-HD<br>KSTR-TV<br>KTVT-DECADES<br>KTVT-HD<br>KTXA<br>KTXA-HD<br>KTXD-HD<br>KTXD-HD<br>KTXD-TV<br>KUVN-HD<br>KUVN-HD<br>KUVN-TV<br>KXAS-COZI<br>KXAS-HD<br>KXAS-TV                                                            | 42<br>48<br>48<br>19<br>19<br>29<br>29<br>46<br>46<br>46<br>23<br>23<br>41<br>41<br>41                              | I-M<br>I-M<br>I-M<br>I-M<br>I-M<br>I-M<br>I-M<br>I-M<br>I-M<br>I-M                           | NO           NO           NO |                          | DECATUR, TX<br>ARLINGTON, TX<br>ARLINGTON, TX<br>IRVING, TX<br>IRVING, TX<br>FORT WORTH, TX<br>FORT WORTH, TX<br>FORT WORTH, TX<br>FORT WORTH, TX<br>GREENVILLE, TX<br>GREENVILLE, TX<br>GARLAND, TX<br>FORT WORTH, TX<br>FORT WORTH, TX<br>FORT WORTH, TX<br>FORT WORTH, TX                                                                     |                                            |
| KSTR-HD<br>KSTR-TV<br>KTVT-DECADES<br>KTVT-HD<br>KTXA<br>KTXA-HD<br>KTXD-HD<br>KTXD-HD<br>KTXD-TV<br>KUVN-HD<br>KUVN-TV<br>KASS-COZI<br>KXAS-HD<br>KXAS-TV<br>KXTX-EXITOS                                                        | 42<br>48<br>48<br>19<br>19<br>29<br>29<br>29<br>46<br>46<br>46<br>23<br>23<br>41<br>41<br>41<br>40                  | I-M<br>I-M<br>I<br>N-M<br>I-M<br>I<br>I-M<br>I<br>I-M<br>I<br>I-M<br>I<br>N-M<br>N<br>N<br>N | NO           NO                                                                  |                          | DECATUR, TX<br>ARLINGTON, TX<br>ARLINGTON, TX<br>IRVING, TX<br>IRVING, TX<br>FORT WORTH, TX<br>FORT WORTH, TX<br>FORT WORTH, TX<br>FORT WORTH, TX<br>GREENVILLE, TX<br>GREENVILLE, TX<br>GARLAND, TX<br>FORT WORTH, TX<br>FORT WORTH, TX<br>FORT WORTH, TX<br>FORT WORTH, TX<br>FORT WORTH, TX<br>FORT WORTH, TX<br>FORT WORTH, TX<br>DALLAS, TX |                                            |
| KSTR-HD<br>KSTR-TV<br>KTVT-DECADES<br>KTVT-HD<br>KTXA<br>KTXA-HD<br>KTXD-HD<br>KTXD-HD<br>KTXD-TV<br>KUVN-HD<br>KUVN-TV<br>KXAS-COZI<br>KXAS-COZI<br>KXAS-HD<br>KXAS-TV<br>KXTX-EXITOS<br>KXTX-HD                                | 42<br>48<br>48<br>19<br>19<br>29<br>29<br>29<br>46<br>46<br>23<br>23<br>41<br>41<br>41<br>41<br>40<br>40            | I-M<br>I-M<br>I-M<br>I-M<br>I-M<br>I-M<br>I-M<br>I-M<br>I-M<br>I-M                           | NO           NO                                                     |                          | DECATUR, TX<br>ARLINGTON, TX<br>ARLINGTON, TX<br>IRVING, TX<br>IRVING, TX<br>FORT WORTH, TX<br>FORT WORTH, TX<br>FORT WORTH, TX<br>FORT WORTH, TX<br>GREENVILLE, TX<br>GREENVILLE, TX<br>GARLAND, TX<br>FORT WORTH, TX<br>FORT WORTH, TX<br>FORT WORTH, TX<br>FORT WORTH, TX<br>FORT WORTH, TX<br>DALLAS, TX                                     |                                            |
| KSTR-HD<br>KSTR-TV<br>KTVT-DECADES<br>KTVT-HD<br>KTXA<br>KTXA-HD<br>KTXA-HD<br>KTXD-HD<br>KTXD-TV<br>KUVN-HD<br>KUVN-HD<br>KUVN-TV<br>KXAS-COZI<br>KXAS-COZI<br>KXAS-HD<br>KXAS-TV<br>KXTX-EXITOS<br>KXTX-HD<br>KXTX-TV          | 42<br>48<br>48<br>19<br>19<br>29<br>29<br>29<br>46<br>46<br>23<br>23<br>41<br>41<br>41<br>41<br>40<br>40<br>40      | I-M<br>I-M<br>I-M<br>I-M<br>I-M<br>I-M<br>I-M<br>I-M<br>I-M<br>I-M                           | NO           NO           NO |                          | DECATUR, TX<br>ARLINGTON, TX<br>ARLINGTON, TX<br>IRVING, TX<br>IRVING, TX<br>FORT WORTH, TX<br>FORT WORTH, TX<br>FORT WORTH, TX<br>FORT WORTH, TX<br>GREENVILLE, TX<br>GREENVILLE, TX<br>GARLAND, TX<br>FORT WORTH, TX<br>FORT WORTH, TX<br>FORT WORTH, TX<br>FORT WORTH, TX<br>FORT WORTH, TX<br>DALLAS, TX<br>DALLAS, TX<br>DALLAS, TX         |                                            |
| KSTR-HD<br>KSTR-TV<br>KTVT<br>KTVT-DECADES<br>KTVT-HD<br>KTXA-HD<br>KTXA-HD<br>KTXD-HD<br>KTXD-HD<br>KTXD-HD<br>KTXD-TV<br>KUVN-HD<br>KUVN-TV<br>KXAS-COZI<br>KXAS-HD<br>KXAS-TV<br>KXTX-EXITOS<br>KXTX-HD<br>KXTX-TV<br>WFAA-HD | 42<br>48<br>48<br>19<br>19<br>29<br>29<br>29<br>46<br>46<br>23<br>23<br>23<br>41<br>41<br>41<br>40<br>40<br>40<br>8 | I-M<br>I-M<br>I-M<br>I-M<br>I-M<br>I-M<br>I-M<br>I-M<br>I-M<br>I-M                           | NO           NO           NO |                          | DECATUR, TX<br>ARLINGTON, TX<br>ARLINGTON, TX<br>IRVING, TX<br>IRVING, TX<br>FORT WORTH, TX<br>FORT WORTH, TX<br>FORT WORTH, TX<br>FORT WORTH, TX<br>FORT WORTH, TX<br>GREENVILLE, TX<br>GREENVILLE, TX<br>GARLAND, TX<br>FORT WORTH, TX<br>FORT WORTH, TX<br>FORT WORTH, TX<br>FORT WORTH, TX<br>FORT WORTH, TX<br>DALLAS, TX<br>DALLAS, TX     |                                            |

FORM SA3E. PAGE 3.

| Name                                   |                                                                                                    |                                                                                                    |                                                                                |                                                                                                    |                           |                                                                                |                                                                     |                                               | SYSTEM ID#<br>007308                                   |
|----------------------------------------|----------------------------------------------------------------------------------------------------|----------------------------------------------------------------------------------------------------|--------------------------------------------------------------------------------|----------------------------------------------------------------------------------------------------|---------------------------|--------------------------------------------------------------------------------|---------------------------------------------------------------------|-----------------------------------------------|--------------------------------------------------------|
|                                        | CEQUEL CO                                                                                                    |                                                                                                    | 10113                                                                          |                                                                                                    |                           |                                                                                |                                                                     |                                               | 007308                                                 |
| H<br>Primary<br>Transmitters:<br>Radio | all-band basis v<br>Special Instruct<br>receivable if (1)<br>on the basis of<br>For detailed info<br>located in the p | t every radio s<br>whose signals o<br>ctions Concer<br>it is carried by<br>monitoring, to<br>prmation about<br>aper SA3 form | tation ca<br>were "ge<br><b>ning All</b><br>the syst<br>be receiv<br>t the the | rried on a separate and discrunce<br>nerally receivable" by your ca<br><b>-Band FM Carriage:</b> Under (<br>tem whenever it is received a<br>ved at the headend, with the s<br>Copyright Office regulations of<br>each station carried. | abl<br>Co<br>it tl<br>sy: | le system during<br>opyright Office re<br>the system's hea<br>rstem's FM anter | the accountir<br>egulations, an<br>adend, and (2)<br>nna, during ce | ng period<br>FM sign<br>it can b<br>rtain sta | d.<br>al is generally<br>e expected,<br>ted intervals. |
|                                        | Column 2: S<br>Column 3: If<br>signal, indicate<br>Column 4: G                                                        | tate whether the<br>the radio stati<br>this by placing<br>Sive the station                                                   | he statio<br>on's sigr<br>a check<br>'s locatio                                | n is AM or FM.<br>nal was electronically process<br>mark in the "S/D" column.<br>on (the community to which the<br>the community with which the                                                                                         | ne                        | station is license                                                             | ed by the FCC                                                       |                                               |                                                        |
|                                        |                                                                                                    |                                                                                                    |                                                                                | 1                                                                                                    | <del></del>               |                                                                                |                                                                     |                                               |                                                        |
|                                        | CALL SIGN                                                                                                    | AM or FM                                                                                                    | S/D                                                                            | LOCATION OF STATION                                                                                                    | $\parallel$               | CALL SIGN                                                                      | AM or FM                                                            | S/D                                           | LOCATION OF STATION                                    |
|                                        |                                                                                                    |                                                                                                    |                                                                                |                                                                                                    |                           |                                                                                |                                                                     |                                               |                                                        |
|                                        |                                                                                                    |                                                                                                    |                                                                                |                                                                                                    |                           | ·                                                                              |                                                                     |                                               |                                                        |
|                                        |                                                                                                    |                                                                                                    |                                                                                |                                                                                                    | łŀ                        |                                                                                |                                                                     |                                               |                                                        |
|                                        |                                                                                                    |                                                                                                    |                                                                                |                                                                                                    |                           |                                                                                |                                                                     |                                               |                                                        |
|                                        |                                                                                                    |                                                                                                    |                                                                                |                                                                                                    |                           |                                                                                |                                                                     |                                               |                                                        |
|                                        |                                                                                                    |                                                                                                    |                                                                                |                                                                                                    | łŀ                        |                                                                                |                                                                     |                                               |                                                        |
|                                        |                                                                                                    |                                                                                                    |                                                                                |                                                                                                    | łŀ                        |                                                                                |                                                                     |                                               |                                                        |
|                                        |                                                                                                    |                                                                                                    |                                                                                |                                                                                                    |                           |                                                                                |                                                                     |                                               |                                                        |
|                                        |                                                                                                    |                                                                                                    |                                                                                |                                                                                                    |                           |                                                                                |                                                                     |                                               |                                                        |
|                                        |                                                                                                    |                                                                                                    |                                                                                |                                                                                                    | ┤┝                        |                                                                                |                                                                     |                                               |                                                        |
|                                        |                                                                                                    |                                                                                                    |                                                                                |                                                                                                    | łŀ                        |                                                                                |                                                                     |                                               |                                                        |
|                                        |                                                                                                    |                                                                                                    |                                                                                |                                                                                                    |                           |                                                                                |                                                                     |                                               |                                                        |
|                                        |                                                                                                    |                                                                                                    |                                                                                |                                                                                                    | ╎╎                        | ·                                                                              |                                                                     |                                               |                                                        |
|                                        |                                                                                                    |                                                                                                    |                                                                                |                                                                                                    | łŀ                        |                                                                                |                                                                     |                                               |                                                        |
|                                        |                                                                                                    |                                                                                                    |                                                                                |                                                                                                    | 1 ŀ                       |                                                                                |                                                                     |                                               |                                                        |
|                                        |                                                                                                    |                                                                                                    |                                                                                |                                                                                                    |                           |                                                                                |                                                                     |                                               |                                                        |
|                                        |                                                                                                    |                                                                                                    |                                                                                |                                                                                                    |                           | ·                                                                              |                                                                     |                                               |                                                        |
|                                        |                                                                                                    |                                                                                                    |                                                                                |                                                                                                    | ┤┟                        |                                                                                |                                                                     |                                               |                                                        |
|                                        |                                                                                                    |                                                                                                    |                                                                                |                                                                                                    | łŀ                        |                                                                                |                                                                     |                                               |                                                        |
|                                        |                                                                                                    |                                                                                                    |                                                                                |                                                                                                    |                           |                                                                                |                                                                     |                                               |                                                        |
|                                        |                                                                                                    |                                                                                                    |                                                                                |                                                                                                    |                           | ·                                                                              |                                                                     |                                               |                                                        |
|                                        |                                                                                                    |                                                                                                    |                                                                                |                                                                                                    | łŀ                        |                                                                                |                                                                     |                                               |                                                        |
|                                        |                                                                                                    |                                                                                                    |                                                                                |                                                                                                    | 11                        |                                                                                |                                                                     |                                               |                                                        |
|                                        |                                                                                                    |                                                                                                    |                                                                                |                                                                                                    | ][                        |                                                                                |                                                                     |                                               |                                                        |
|                                        |                                                                                                    |                                                                                                    |                                                                                |                                                                                                    | ┤┝                        |                                                                                |                                                                     |                                               |                                                        |
|                                        |                                                                                                    |                                                                                                    |                                                                                |                                                                                                    | łŀ                        |                                                                                |                                                                     |                                               |                                                        |
|                                        |                                                                                                    |                                                                                                    |                                                                                |                                                                                                    | <u> </u>                  |                                                                                |                                                                     |                                               |                                                        |
|                                        |                                                                                                    |                                                                                                    |                                                                                |                                                                                                    |                           |                                                                                |                                                                     |                                               |                                                        |
|                                        |                                                                                                    |                                                                                                    |                                                                                |                                                                                                    |                           |                                                                                |                                                                     |                                               |                                                        |
|                                        |                                                                                                    |                                                                                                    |                                                                                |                                                                                                    | $\left  \right $          |                                                                                |                                                                     |                                               |                                                        |
|                                        |                                                                                                    |                                                                                                    |                                                                                |                                                                                                    | ]                         |                                                                                |                                                                     |                                               |                                                        |
|                                        |                                                                                                    |                                                                                                    |                                                                                |                                                                                                    | ļļ                        |                                                                                |                                                                     |                                               |                                                        |
|                                        |                                                                                                    |                                                                                                    |                                                                                |                                                                                                    |                           |                                                                                |                                                                     |                                               |                                                        |
|                                        |                                                                                                    |                                                                                                    |                                                                                |                                                                                                    | H                         |                                                                                |                                                                     |                                               |                                                        |

| SUBSTITUTE CARRIAGE                                                                                                    |                                                                                                    |                                                                                                    |                                                                                                    |                                                                                                    |                                                                                                    |                                                                                                    | 007308           | Name                      |
|----------------------------------------------------------------------------------------------------|----------------------------------------------------------------------------------------------------|----------------------------------------------------------------------------------------------------|----------------------------------------------------------------------------------------------------|----------------------------------------------------------------------------------------------------|----------------------------------------------------------------------------------------------------|----------------------------------------------------------------------------------------------------|------------------|---------------------------|
|                                                                                                    | ify every nor<br>ccounting pe                                                                                                    | nnetwork televis<br>eriod, under spe                                                                                                    | ion program broadcast by a<br>cific present and former FC                                                                                                    | distant statior<br>C rules, regula                                                                                                    | ations, or authori                                                                                                    | zations. F                                                                                           | or a further     | l<br>Sub-stitut           |
| explanation of the programm                                                                                                    |                                                                                                    |                                                                                                    |                                                                                                    | e general instr                                                                                                    | uctions located i                                                                                                    | n the pape                                                                                           | er SA3 form.     | Substitute<br>Carriage:   |
| 1. SPECIAL STATEMEN                                                                                                    | -                                                                                                    |                                                                                                    |                                                                                                    |                                                                                                    |                                                                                                    |                                                                                                    |                  | Special                   |
| During the accounting per<br>proadcast by a distant sta                                                                                                    | tion?                                                                                                    | -                                                                                                    | -                                                                                                    | -                                                                                                    |                                                                                                    | Yes                                                                                                  | XNo              | Statement a<br>Program Lo |
| Note: If your answer is "No<br>og in block 2.<br>2. LOG OF SUBSTITUTE                                                                                                    |                                                                                                    |                                                                                                    | je blank. If your answer is '                                                                                                    | Yes," you mu                                                                                                    | ist complete the                                                                                                    | e program                                                                                            |                  |                           |
| beriod, was broadcast by a<br>under certain FCC rules, re<br>SA3 form for futher informa-<br>itles, for example, "I Love I<br>Column 2: If the prograr<br>Column 3: Give the call<br>Column 4: Give the broa<br>he case of Mexican or Car<br>Column 5: Give the mor<br>irst. Example: for May 7 giv<br>Column 6: State the tim-<br>o the nearest five minutes.<br>stated as "6:00–6:30 p.m."<br>Column 7: Enter the lett<br>o delete under FCC rules a<br>gram was substituted for pr | of every noi<br>distant stat<br>egulations, o<br>tion. Do no<br>Lucy" or "NE<br>m was broad<br>sign of the s<br>adcast static<br>thadian static<br>th and day<br>ve "5/7."<br>es when the<br>Example: a<br>er "R" if the<br>and regulatic<br>ogramming | nnetwork televi<br>ion and that your<br>authorization<br>t use general of<br>A Basketball:<br>dcast live, enter<br>station broadca<br>on's location (thous, if any, the<br>when your syster<br>substitute pro<br>a program carrier<br>listed program<br>ons in effect du | ision program (substitute p<br>ur cable system substitute<br>s. See page (vi) of the gen<br>ategories like "movies", or<br>76ers vs. Bulls."<br>r "Yes." Otherwise enter "N<br>sting the substitute progra<br>the community to which the<br>community with which the<br>tem carried the substitute p<br>gram was carried by your of<br>ed by a system from 6:01:1<br>was substituted for progra<br>ring the accounting period | d for the prog<br>eral instructio<br>"basketball".<br>o."<br>m.<br>station is licer<br>station is licer<br>stati | ramming of ano<br>ns located in the<br>List specific pro-<br>nsed by the FC0<br>tified).<br>numerals, with<br>List the times a<br>8:30 p.m. should<br>our system was<br>ter "P" if the liste | ther static<br>e paper<br>ogram<br>C or, in<br>the month<br>accurately<br>d be<br>required<br>ed pro | ı                |                           |
| effect on October 19, 1976.                                                                                                    |                                                                                                    |                                                                                                    |                                                                                                    |                                                                                                    |                                                                                                    |                                                                                                    |                  |                           |
| ç                                                                                                    | UBSTITUT                                                                                                    | E PROGRAM                                                                                                    |                                                                                                    |                                                                                                    | N SUBSTITUT                                                                                                    |                                                                                                    | 7. REASON<br>FOR |                           |
| 1. TITLE OF PROGRAM                                                                                                    | 2. LIVE?<br>Yes or No                                                                                                    | 3. STATION'S<br>CALL SIGN                                                                                                    | 4. STATION'S LOCATION                                                                                                    | 5. MONTH<br>AND DAY                                                                                                    | 6. TIME<br>FROM —                                                                                                    | S<br>TO                                                                                              | DELETION         |                           |
|                                                                                                    |                                                                                                    |                                                                                                    |                                                                                                    |                                                                                                    |                                                                                                    |                                                                                                    |                  |                           |
|                                                                                                    |                                                                                                    |                                                                                                    |                                                                                                    |                                                                                                    | —                                                                                                    |                                                                                                    |                  |                           |
|                                                                                                    |                                                                                                    |                                                                                                    |                                                                                                    |                                                                                                    |                                                                                                    |                                                                                                    |                  |                           |
|                                                                                                    |                                                                                                    |                                                                                                    |                                                                                                    |                                                                                                    |                                                                                                    |                                                                                                    |                  |                           |
|                                                                                                    |                                                                                                    | ·                                                                                                    |                                                                                                    |                                                                                                    |                                                                                                    |                                                                                                    |                  |                           |
|                                                                                                    |                                                                                                    | ·                                                                                                    |                                                                                                    |                                                                                                    |                                                                                                    |                                                                                                    |                  |                           |
|                                                                                                    |                                                                                                    |                                                                                                    |                                                                                                    |                                                                                                    |                                                                                                    |                                                                                                    |                  |                           |
|                                                                                                    |                                                                                                    |                                                                                                    |                                                                                                    |                                                                                                    |                                                                                                    |                                                                                                    |                  |                           |
|                                                                                                    |                                                                                                    |                                                                                                    |                                                                                                    |                                                                                                    |                                                                                                    |                                                                                                    |                  |                           |
|                                                                                                    |                                                                                                    |                                                                                                    |                                                                                                    |                                                                                                    |                                                                                                    |                                                                                                    |                  |                           |
|                                                                                                    |                                                                                                    |                                                                                                    |                                                                                                    |                                                                                                    |                                                                                                    |                                                                                                    |                  |                           |
|                                                                                                    |                                                                                                    |                                                                                                    |                                                                                                    |                                                                                                    |                                                                                                    |                                                                                                    |                  |                           |
|                                                                                                    |                                                                                                    |                                                                                                    |                                                                                                    |                                                                                                    |                                                                                                    |                                                                                                    |                  |                           |
|                                                                                                    |                                                                                                    |                                                                                                    |                                                                                                    |                                                                                                    |                                                                                                    |                                                                                                    |                  |                           |
|                                                                                                    |                                                                                                    |                                                                                                    |                                                                                                    |                                                                                                    |                                                                                                    |                                                                                                    |                  |                           |
|                                                                                                    |                                                                                                    |                                                                                                    |                                                                                                    |                                                                                                    |                                                                                                    |                                                                                                    |                  |                           |
|                                                                                                    |                                                                                                    |                                                                                                    |                                                                                                    |                                                                                                    |                                                                                                    |                                                                                                    |                  |                           |
|                                                                                                    |                                                                                                    |                                                                                                    |                                                                                                    |                                                                                                    |                                                                                                    |                                                                                                    |                  |                           |
|                                                                                                    |                                                                                                    |                                                                                                    |                                                                                                    |                                                                                                    |                                                                                                    |                                                                                                    |                  |                           |
|                                                                                                    |                                                                                                    |                                                                                                    |                                                                                                    |                                                                                                    |                                                                                                    |                                                                                                    |                  |                           |
|                                                                                                    |                                                                                                    |                                                                                                    |                                                                                                    |                                                                                                    |                                                                                                    |                                                                                                    |                  |                           |
|                                                                                                    |                                                                                                    |                                                                                                    |                                                                                                    |                                                                                                    |                                                                                                    |                                                                                                    |                  |                           |

FORM SA3E. PAGE 5.

LEGAL NAME OF OWNER OF CABLE SYSTEM:

ACCOUNTING PERIOD: 2017/2

SYSTEM ID#

### ACCOUNTING PERIOD: 2017/2

FORM SA3E. PAGE 6.

| Nama                              |                                                                                                    |           |               |             |      |               | SYSTEM ID# |                   |          |
|-----------------------------------|----------------------------------------------------------------------------------------------------|-----------|---------------|-------------|------|---------------|------------|-------------------|----------|
| Name                              | CEQUEL CO                                                                                                    | OMMUNICAT | IONS LLC      |             |      |               |            |                   | 007308   |
| J<br>Part-Time<br>Carriage<br>Log | <ul> <li>PART-TIME CARRIAGE LOG</li> <li>In General: This space ties in with column 5 of space G. If you listed a station's basis of carriage as "LAC" for part-time carriage due to lack of activated channel capacity, you are required to complete this log giving the total dates and hours your system carried that station. If you need more space, please attach additional pages.</li> <li>Column 1 (Call sign): Give the call sign of every distant station whose basis of carriage you identified by "LAC" in column 5 of space G.</li> <li>Column 2 (Dates and hours of carriage): For each station, list the dates and hours when part-time carriage occurred during the accounting period.</li> <li>Give the month and day when the carriage occurred. Use numerals, with the month first. Example: for April 10 give "4/10."</li> <li>State the starting and ending times of carriage to the nearest quarter hour. In any case where carriage ran to the end of the television station's broadcast day, you may give an approximate ending hour, followed by the abbreviation "app." Example: "12:30 a.m 3:15 a.m. app."</li> <li>You may group together any dates when the hours of carriage were the same. Example: "5/10-5/14, 6:00 p.m 12:00 p.m."</li> </ul> |           |               |             |      |               |            | the               |          |
|                                   |                                                                                                    |           | DATES         | AND HOURS ( | DF F | PART-TIME CAF | RRIAGE     |                   |          |
|                                   | CALL SIGN                                                                                                    | WHEN      | CARRIAGE OCCU | JRRED       |      | CALL SIGN     | WHEN       | I CARRIAGE OCCL   |          |
|                                   | CALL SIGN                                                                                                    | DATE      | HOUI<br>FROM  | RS<br>TO    |      | CALL SIGN     | DATE       | HOUF<br>FROM      | RS<br>TO |
|                                   |                                                                                                    | DATE      | -             | 10          |      |               | DATE       | -                 | 10       |
|                                   |                                                                                                    |           |               |             |      |               |            | _                 |          |
|                                   |                                                                                                    |           |               |             |      |               |            |                   |          |
|                                   |                                                                                                    |           |               |             |      |               |            |                   |          |
|                                   |                                                                                                    |           |               |             |      |               |            |                   |          |
|                                   |                                                                                                    |           |               |             |      |               |            |                   |          |
|                                   |                                                                                                    |           |               |             |      |               |            |                   |          |
|                                   |                                                                                                    |           |               |             |      |               |            |                   |          |
|                                   |                                                                                                    |           |               |             |      |               |            |                   |          |
|                                   |                                                                                                    |           |               |             |      |               |            |                   |          |
|                                   |                                                                                                    |           |               |             |      |               |            |                   |          |
|                                   |                                                                                                    |           |               |             |      |               |            |                   |          |
|                                   |                                                                                                    |           |               |             |      |               |            |                   |          |
|                                   |                                                                                                    |           |               |             |      |               |            | _                 |          |
|                                   |                                                                                                    |           |               |             |      |               |            |                   |          |
|                                   |                                                                                                    |           |               |             |      |               |            |                   |          |
|                                   |                                                                                                    |           |               |             |      |               |            |                   |          |
|                                   |                                                                                                    |           |               |             |      |               |            |                   |          |
|                                   |                                                                                                    |           |               |             |      |               |            | <mark></mark> -=- |          |
|                                   |                                                                                                    |           | =             |             |      |               |            |                   |          |
|                                   |                                                                                                    |           |               |             |      |               |            |                   |          |
|                                   |                                                                                                    |           |               |             |      |               |            |                   |          |
|                                   |                                                                                                    |           |               |             |      |               |            |                   |          |
|                                   |                                                                                                    |           | _             |             |      |               |            | _                 |          |
|                                   |                                                                                                    |           | _             |             |      |               |            | _                 |          |
|                                   |                                                                                                    |           | _             |             |      |               |            |                   |          |
|                                   |                                                                                                    |           |               |             |      |               |            |                   |          |
|                                   |                                                                                                    |           |               |             |      |               |            |                   |          |

| FORM                                                                                                    | SA3E. PAGE 7.                                                                                                    |                              |                                                      |
|----------------------------------------------------------------------------------------------------|----------------------------------------------------------------------------------------------------|------------------------------|------------------------------------------------------|
| LEGA                                                                                                    | L NAME OF OWNER OF CABLE SYSTEM:                                                                                                    | SYSTEM ID#                   | Name                                                 |
| CE                                                                                                    | QUEL COMMUNICATIONS LLC                                                                                                    | 007308                       | Name                                                 |
| Inst<br>all a<br>(as i<br>page                                                                             | DSS RECEIPTS<br>ructions: The figure you give in this space determines the form you fle and the amoun<br>mounts (gross receipts) paid to your cable system by subscribers for the system's sec<br>dentifed in space E) during the accounting period. For a further explanation of how to c<br>e (vii) of the general instructions.<br>Gross receipts from subscribers for secondary transmission service(s)<br>during the accounting period.<br>ORTANT: You must complete a statement in space P concerning gross receipts.                                                                                                    | ondary transmission service  | K<br>Gross Receipts                                  |
|                                                                                                    |                                                                                                    | ·                            |                                                      |
| <ul> <li>Instru</li> <li>Con</li> <li>Con</li> <li>If yo<br/>fee t</li> <li>If yo<br/>according</li> </ul> | RIGHT ROYALTY FEE<br>ctions: Use the blocks in this space L to determine the royalty fee you owe:<br>uplete block 1, showing your minimum fee.<br>uplete block 2, showing whether your system carried any distant television stations.<br>ur system did not carry any distant television stations, leave block 3 blank. Enter the a<br>from block 1 on line 1 of block 4, and calculate the total royalty fee.<br>ur system did carry any distant television stations, you must complete the applicable p<br>ompanying this form and attach the schedule to your statement of account.<br>rt 8 or part 9, block A, of the DSE schedule was completed, the base rate fee should b                                                                                                    | arts of the DSE Schedule     | L<br>Copyright<br>Royalty Fee                        |
| bloc                                                                                                    | k 3 below.                                                                                                    |                              |                                                      |
| If pa<br>3 be                                                                                              | rt 6 of the DSE schedule was completed, the amount from line 7 of block C should be low                                                                                                    | entered on line 2 in block   |                                                      |
| ▶ If pa                                                                                                    | rt 7 or part 9, block B, of the DSE schedule was completed, the surcharge amount sho<br>block 4 below.                                                                                                    | ould be entered on line      |                                                      |
|                                                                                                    | <b>MINIMUM FEE:</b> All cable systems with semiannual gross receipts of \$527,600 or mor<br>least the minimum fee, regardless of whether they carried any distant stations. This fe<br>system's gross receipts for the accounting period.                                                                                                    | e is 1.064 percent of the    |                                                      |
|                                                                                                    | Line 1. Enter the amount of gross receipts from space K<br>Line 2. Multiply the amount in line 1 by 0.01064                                                                                                    | \$ 591,031.30                |                                                      |
|                                                                                                    | Enter the result here.                                                                                                    |                              |                                                      |
|                                                                                                    | This is your minimum fee.                                                                                                    | \$ 6,288.57                  |                                                      |
| Block<br>2<br>Block<br>3                                                                                   | <ul> <li>DISTANT TELEVISION STATIONS CARRIED: Your answer here must agree with the space G. If, in space G, you identifed any stations as "distant" by stating "Yes" in colur "Yes" in this block.</li> <li>Did your cable system carry any distant television stations during the accounting period Yes—Complete the DSE schedule.</li> <li>Image: No—Leave block 3 below blank and control of the DSE schedule.</li> <li>Image: No-Leave block 3 below blank and control of the DSE schedule.</li> <li>Image: No-Leave block 3 below blank and control of the DSE schedule.</li> <li>Image: No-Leave block 3 below blank and control of the DSE schedule.</li> <li>Image: No-Leave block 3 below blank and control of the DSE schedule.</li> <li>Image: No-Leave block 3 below blank and control of the DSE schedule.</li> <li>Image: No-Leave block 3 below blank and control of the DSE schedule.</li> <li>Image: No-Leave block 3 below blank and control of the DSE schedule.</li> <li>Image: No-Leave block 3 below blank and control of the DSE schedule.</li> <li>Image: No-Leave block 4 of the DSE schedule.</li> <li>Image: No-Leave block 5 below blank and control of the DSE schedule.</li> <li>Image: No-Leave block 6 of the DSE schedule.</li> </ul> | mn 4, you must check<br>iod? |                                                      |
|                                                                                                    | schedule. If none, enter zero                                                                                                    |                              |                                                      |
|                                                                                                    | Line 3. Add lines 1 and 2 and enter here                                                                                                    | \$-                          |                                                      |
| Block<br>4                                                                                                 | Line 1. BASE RATE FEE/3.75 FEE or MINIMUM FEE: Enter either the minimum fee<br>from block 1 or the sum of the base rate fee / 3.75 fee from block 3, line 3,<br>whichever is larger                                                                                                    | \$ 6,288.57                  | Cable systems                                        |
|                                                                                                    | Line 2. SYNDICATED EXCLUSIVITY SURCHARGE: Enter the fee from either part 7<br>(block D, section 3 or 4) or part 9 (block B) of the DSE schedule. If none, ente<br>zero.                                                                                                    |                              | submitting<br>additional<br>deposits under           |
|                                                                                                    | Line 3. Line 3. INTEREST CHARGE: Enter the amount from line 4, space Q, page 9<br>(Interest Worksheet)                                                                                                    | 0.00                         | Section 111(d)(7)<br>should contact<br>the Licensing |
|                                                                                                    | Line 4. FILING FEE.                                                                                                    | \$ 725.00                    | additional fees.<br>Division for the<br>appropriate  |
|                                                                                                    | TOTAL ROYALTY AND FILING FEES DUE FOR ACCOUNTING PERIOD.         Add Lines 1, 2 and 3 of block 4 and enter total here                                                                                                    | \$ 7,013.57                  | form for<br>submitting the<br>additional fees.       |
|                                                                                                    | Remit this amount via <i>electronic payment</i> payable to Register of Copyrights. (<br>general instructions located in the paper SA3 form for more information.)                                                                                                    | (See page (i) of the         |                                                      |

| ACCOUNTING PERI                                   | IOD: 2017/2 FORM SA                                                                                                    | 3E. PAGE 8.        |
|---------------------------------------------------|----------------------------------------------------------------------------------------------------|--------------------|
| Name                                              | LEGAL NAME OF OWNER OF CABLE SYSTEM: SY<br>CEQUEL COMMUNICATIONS LLC                                                                                                    | STEM ID#<br>007308 |
| M<br>Channels                                     | CHANNELS         Instructions: You must give (1) the number of channels on which the cable system carried television broadcast stations to its subscribers and (2) the cable system's total number of activated channels, during the accounting period.         1. Enter the total number of channels on which the cable system carried television broadcast stations         2. Enter the total number of activated channels on which the cable system carried television broadcast stations         and nonbroadcast services                                                                                                    |                    |
| N<br>Individual to<br>Be Contacted<br>for Further | INDIVIDUAL TO BE CONTACTED IF FURTHER INFORMATION IS NEEDED: (Identify an individual we can contact about this statement of account.)         Name       SARAH BOGUE         Telephone       903-579-3121                                                                                                    |                    |
| Information                                       | Address       3015 S SE LOOP 323<br>(Number, street, rural route, apartment, or suite number)         TYLER, TX 75701<br>(City, town, state, zip)         Email       SARAH.BOGUE@ALTICEUSA.COM    Fax (optional)                                                                                                    |                    |
| O<br>Certifcation                                 | <ul> <li>CERTIFICATION (This statement of account must be certifed and signed in accordance with Copyright Office regulations.</li> <li>I, the undersigned, hereby certify that (Check one, <i>but only one</i>, of the boxes.)</li> <li>(Owner other than corporation or partnership) I am the owner of the cable system as identified in line 1 of space B; or</li> <li>(Agent of owner other than corporation or partnership) I am the duly authorized agent of the owner of the cable system as identified in line 1 of space B and that the owner is not a corporation or partnership; or</li> <li>(Officer or partner) I am an officer (if a corporation) or a partner (if a partnership) of the legal entity identifed as owner of the cable system in line 1 of space B.</li> <li>I have examined the statement of account and hereby declare under penalty of law that all statements of fact contained herein are true, complete, and correct to the best of my knowledge, information, and belief, and are made in good faith. [18 U.S.C., Section 1001(1986)]</li> </ul>                                                                                                    | 1                  |
|                                                   | Image: Second Second |                    |

Privacy Act Notice: Section 111 of title 17 of the United States Code authorizes the Copyright Offce to collect the personally identifying information (PII) requested on th form in order to process your statement of account. PII is any personal information that can be used to identify or trace an individual, such as name, address and telephor numbers. By providing PII, you are agreeing to the routine use of it to establish and maintain a public record, which includes appearing in the Offce's public indexes and search reports prepared for the public. The effect of not providing the PII requested is that it may delay processing of your statement of account and its placement in th completed record of statements of account, and it may affect the legal suffciency of the fling, a determination that would be made by a court of law

| FORM | SA3E  | PAGE9  |
|------|-------|--------|
|      | JAJL. | I AULS |

| LEGAL NAME OF OWNER OF CABLE SYSTEM:<br>CEQUEL COMMUNICATIONS LLC                                                                                                    | SYSTEM ID#<br>007308                                                                                                    | Name                                                      |
|----------------------------------------------------------------------------------------------------|----------------------------------------------------------------------------------------------------|-----------------------------------------------------------|
| SPECIAL STATEMENT CONCERNING GROSS RE<br>The Satellite Home Viewer Act of 1988 amended Title 17, sect<br>lowing sentence:<br>"In determining the total number of subscribers and the<br>service of providing secondary transmissions of primary<br>scribers and amounts collected from subscribers receiv<br>For more information on when to exclude these amounts, see<br>paper SA3 form. | tion 111(d)(1)(A), of the Copyright Act by adding the fol-<br>gross amounts paid to the cable system for the basic<br>y broadcast transmitters, the system shall not include sub-<br>ring secondary transmissions pursuant to section 119." | P<br>Special<br>Statement<br>Concerning<br>Gross Receipts |
| During the accounting period did the cable system exclude any made by satellite carriers to satellite dish owners?                                                                                                    |                                                                                                    | Exclusion                                                 |
| YES. Enter the total here and list the satellite carrier(s) bel                                                                                                    | Iow                                                                                                    |                                                           |
| INTEREST ASSESSMENTS                                                                                                    | <u> </u>                                                                                                    |                                                           |
| You must complete this worksheet for those royalty payments<br>For an explanation of interest assessment, see page (viii) of th                                                                                                    |                                                                                                    | Q                                                         |
| Line 1 Enter the amount of late payment or underpayment                                                                                                    | x                                                                                                    | Interest<br>Assessment                                    |
| Line 2 Multiply line 1 by the interest rate* and enter the sum h                                                                                                    | nere                                                                                                    |                                                           |
| Line 3 Multiply line 2 by the number of days late and enter the                                                                                                    |                                                                                                    |                                                           |
| Line 4 Multiply line 3 by 0.00274** enter here and on line 3, b space L, (page 7)                                                                                                    |                                                                                                    |                                                           |
| * To view the interest rate chart click on <i>www.copyright.gov</i><br>contact the Licensing Division at (202) 707-8150 or licens                                                                                                    |                                                                                                    |                                                           |
| ** This is the decimal equivalent of 1/365, which is the inter                                                                                                    | rest assessment for one day late.                                                                                                    |                                                           |
| NOTE: If you are filing this worksheet covering a statement of please list below the owner, address, first community served, a filing.                                                                                                    |                                                                                                    |                                                           |
| OwnerAddress                                                                                                    |                                                                                                    |                                                           |
| First community served<br>Accounting period<br>ID number                                                                                                    |                                                                                                    |                                                           |
| Privacy Act Notice: Section 111 of title 17 of the United States Code authorizes th                                                                                                    | e Copyright Offce to collect the personally identifying information (PII) requested or                                                                                                    | n th                                                      |

form in order to process your statement of account. PII is any personal information that can be used to identify or trace an individual, such as name, address and telephone numbers. By providing PII, you are agreeing to the routine use of it to establish and maintain a public record, which includes appearing in the Offce's public indexes and in search reports prepared for the public. The effect of not providing the PII requested is that it may delay processing of your statement of account and its placement in the completed record of statements of account, and it may affect the legal suffciency of the fling, a determination that would be made by a court of law.

### INSTRUCTIONS FOR DSE SCHEDULE WHAT IS A "DSE"

The term "distant signal equivalent" (DSE) generally refers to the numerica value given by the Copyright Act to each distant television station carriec by a cable system during an accounting period. Your system's total number of DSEs determines the royalty you owe. For the full definition, see page (v) of the General Instructions in the paper SA3 form.

#### FORMULAS FOR COMPUTING A STATION'S DSE

There are two different formulas for computing DSEs: (1) a basic formula for all distant stations listed in space G (page 3), and (2) a special formula for those stations carried on a substitute basis and listed in space I (page 5). (Note that if a particular station is listed in both space G and space I, a DSE must be computed twice for that station: once under the basic formula and again under the special formula. However, a station's total DSE is not to exceed its full type-value. If this happens, contact the Licensing Division.)

### BASIC FORMULA: FOR ALL DISTANT STATIONS LISTEE IN SPACE G OF SA3E (LONG FORM)

**Step 1**: Determine the station's type-value. For purposes of computing DSEs, the Copyright Act gives different values to distant stations depending upon their type. If, as shown in space G of your statement of accoun (page 3), a distant station is:

| Independent: its type-value is                                     | 1.00 |
|--------------------------------------------------------------------|------|
| • Network: its type-value is                                       | 0.25 |
| Noncommercial educational: its type-value is                       | 0.25 |
| Note that local stations are not counted at all in computing DSEs. |      |

**Step 2:** Calculate the station's basis of carriage value: The DSE of a station also depends on its basis of carriage. If, as shown in space G of your Form SA3E, the station was carried part time because of lack of activated channel capacity, its basis of carriage value is determined by (1) calculating the number of hours the cable system carried the station during the accounting period, and (2) dividing that number by the total number of hours the station sover the air during the accounting period. The basis of carriage value is determined by the total number of hours the station broadcast over the air during the accounting period. The basis of carriage value for all other stations listed in space G is 1.0.

**Step 3:** Multiply the result of step 1 by the result of step 2. This gives you the particular station's DSE for the accounting period. (Note that for stations other than those carried on a part-time basis due to lack of activated channel capacity, actual multiplication is not necessary since the DSE will always be the same as the type value.)

# SPECIAL FORMULA FOR STATIONS LISTED IN SPACE I OF SA3E (LONG FORM)

Step 1: For each station, calculate the number of programs that, during the accounting period, were broadcast live by the station and were substituted for programs deleted at the option of the cable system.

(These are programs for which you have entered "Yes" in column 2 and "P" in column 7 of space I.)

Step 2: Divide the result of step 1 by the total number of days in the calendar year (365—or 366 in a leap year). This gives you the particula station's DSE for the accounting period.

### TOTAL OF DSEs

In part 5 of this schedule you are asked to add up the DSEs for all of the distant television stations your cable system carried during the accounting period. This is the total sum of all DSEs computed by the basic formula and by the special formula.

### THE ROYALTY FEE

The total royalty fee is determined by calculating the minimum fee anc the base rate fee. In addition, cable systems located within certain television market areas may be required to calculate the 3.75 fee and/or the Syndicated Exclusivity Surcharge. Note: Distant multicast streams are noi subject to the 3.75 fee or the Syndicated Exclusivity Surcharge. Distansimulcast streams are not subject to any royalty payment

The 3.75 Fee. If a cable system located in whole or in part within  $\varepsilon$  television market added stations after June 24, 1981, that would not have been permitted under FCC rules, regulations, and authorizations (hereafter referred to as "the former FCC rules") in effect on June 24, 1981, the system must compute the 3.75 fee using a formula based on the number of DSEs added. These DSEs used in computing the 3.75 fee will not be used in computing the base rate fee and Syndicated Exclusivity Surcharge

The Syndicated Exclusivity Surcharge. Cable systems located in whole or in part within a major television market, as defined by FCC rules and regulations, must calculate a Syndicated Exclusivity Surcharge for the carriage of any commercial VHF station that places a grade B contour, in whole or in part, over the cable system that would have been subject to the FCC's syndicated exclusivity rules in effect on June 24, 1981

The Minimum Fee/Base Rate Fee/3.75 Percent Fee. All cable sys-

tems fling SA3E (Long Form) must pay at least the minimum fee, which is 1.064 percent of gross receipts. The cable system pays either the minimum fee or the sum of the base rate fee and the 3.75 percent fee, whichever is larger, and a Syndicated Exclusivity Surcharge, as applicable

What is a "Permitted" Station? A permitted station refers to a distant station whose carriage is not subject to the 3.75 percent rate but is subject to the base rate and, where applicable, the Syndicated Exclusivity Surcharge. A permitted station would include the following: 1) A station actually carried within any portion of a cable system prior

to June 25, 1981, pursuant to the former FCC rules. 2) A station first carried after June 24, 1981, which could have been

carried under FCC rules in effect on June 24, 1981, if such carriage would not have exceeded the market quota imposed for the importation of distant stations under those rules.

3) A station of the same type substituted for a carried network, noncommercial educational, or regular independent station for which a quota was or would have been imposed under FCC rules (47 CFR 76.59 (b),(c), 76.61 (b),(c),(d), and 767.63 (a) [referring to 76.61 (b),(d)] in effect on June 24, 1981.

4) A station carried pursuant to an individual waiver granted between April 16, 1976, and June 25, 1981, under the FCC rules and regulations in effect on April 15, 1976.

5) In the case of a station carried prior to June 25, 1981, on a part-time and/or substitute basis only, that fraction of the current DSE represented by prior carriage.

NOTE: If your cable system carried a station that you believe qualifies as a permitted station but does not fall into one of the above categories, please attach written documentation to the statement of account detailing the basis for its classification.

Substitution of Grandfathered Stations. Under section 76.65 of the former FCC rules, a cable system was not required to delete any statior that it was authorized to carry or was lawfully carrying prior to March 31 1972, even if the total number of distant stations carried exceeded the market quota imposed for the importation of distant stations. Carriage of these grandfathered stations is not subject to the 3.75 percent rate but is subject to the Base Rate, and where applicable, the Syndicatec Exclusivity Surcharge. The Copyright Royalty Tribunal has stated its view that, since section 76.65 of the former FCC rules would not have permitted substitution of a grandfathered station, the 3.75 percent Rate applies to a station substituted for a grandfathered station if carriage of the station exceeds the market quota imposed for the importation of distant stations.

# COMPUTING THE 3.75 PERCENT RATE—PART 6 OF THE DSE SCHEDULE

- Determine which distant stations were carried by the system pursuan to former FCC rules in effect on June 24, 1981.
- Identify any station carried prior to June 25, 198I, on a substitute and/o part-time basis only and complete the log to determine the portion of the DSE exempt from the 3.75 percent rate.
- Subtract the number of DSEs resulting from this carriage from the number of DSEs reported in part 5 of the DSE Schedule. This is the total number of DSEs subject to the 3.75 percent rate. Multiply these DSEs by gross receipts by .0375. This is the 3.75 fee.

### COMPUTING THE SYNDICATED EXCLUSIVITY SURCHARGE— PART 7 OF THE DSE SCHEDULE

- Determine if any portion of the cable system is located within a top 100 major television market as defined by the FCC rules and regulations in effect on June 24, 1981. If no portion of the cable system is located ir a major television market, part 7 does not have to be completed.
- Determine which station(s) reported in block B, part 6 are commercial VHF stations and place a grade B contour, in whole, or in part, over the cable system. If none of these stations are carried, part 7 does not have to be completed.
- Determine which of those stations reported in block b, part 7 of the DSE Schedule were carried before March 31,1972. These stations are exempt from the FCC's syndicated exclusivity rules in effect on June 24 1981. If you qualify to calculate the royalty fee based upon the carriage of partially-distant stations, and you elect to do so, you must compute the surcharge in part 9 of this schedule.
- Subtract the exempt DSEs from the number of DSEs determined in block B of part 7. This is the total number of DSEs subject to the Syndicated Exclusivity Surcharge.
- Compute the Syndicated Exclusivity Surcharge based upon these DSEs and the appropriate formula for the system's market position.

## DSE SCHEDULE. PAGE 11.

## COMPUTING THE BASE RATE FEE-PART 8 OF THE DSE SCHEDULE

Determine whether any of the stations you carried were partially distantthat is, whether you retransmitted the signal of one or more stations to subscribers located within the station's local service area and, at the same time, to other subscribers located outside that area.

· If none of the stations were partially distant, calculate your base rate fee according to the following rates—for the system's permitted DSEs as reported in block B, part 6 or from part 5, whichever is applicable. First DSF 1.064% of gross receipts

Each of the second, third, and fourth DSEs 0.701% of gross receipts The fifth and each additional DSE

## 0.330% of gross receipts PARTIALLY DISTANT STATIONS—PART 9 OF THE DSE SCHEDULE

If any of the stations were partially distant:

1. Divide all of your subscribers into subscriber groups depending on their location. A particular subscriber group consists of all subscribers who are distant with respect to exactly the same complement of stations.

2. Identify the communities/areas represented by each subscriber group. 3. For each subscriber group, calculate the total number of DSEs of

that group's complement of stations. If your system is located wholly outside all major and smaller television markets, give each station's DSEs as you gave them in parts 2, 3, and 4 of the schedule: or

If any portion of your system is located in a major or smaller television market, give each station's DSE as you gave it in block B, part 6 of this schedule.

4. Determine the portion of the total gross receipts you reported in space K (page 7) that is attributable to each subscriber group.

TOTAL DSEs

5. Calculate a separate base rate fee for each subscriber group, using (1) the rates given above; (2) the total number of DSEs for that group's complement of stations; and (3) the amount of gross receipts attributable to that group.

6. Add together the base rate fees for each subscriber group to determine the system's total base rate fee.

7. If any portion of the cable system is located in whole or in part within a major television market, you may also need to complete part 9, block B of the Schedule to determine the Syndicated Exclusivity Surcharge.

What to Do If You Need More Space on the DSE Schedule. There are no printed continuation sheets for the schedule. In most cases, the blanks provided should be large enough for the necessary information. If you need more space in a particular part, make a photocopy of the page in question (identifying it as a continuation sheet), enter the additional information on that copy, and attach it to the DSE schedule.

Rounding Off DSEs. In computing DSEs on the DSE schedule, you may round off to no less than the third decimal point. If you round off a DSE in any case, you must round off DSEs throughout the schedule as follows:

- When the fourth decimal point is 1, 2, 3, or 4, the third decimal remains unchanged (example: .34647 is rounded to .346).
- When the fourth decimal point is 5, 6, 7, 8, or 9, the third decimal is rounded up (example: .34651 is rounded to .347).

The example below is intended to supplement the instructions for calculating only the base rate fee for partially distant stations. The cable system would also be subject to the Syndicated Exclusivity Surcharge for partially distant stations, if any portion is located within a major television market.

## EXAMPLE: COMPUTATION OF COPYRIGHT ROYALTY FEE FOR CABLE SYSTEM CARRYING PARTIALLY DISTANT STATIONS

CITY

Santa Rosa

Bodega Bay

Rapid City

Fairvale

DSE

1.0

1.0

0.083

0.139

0.25

2 4 7 2

Distant Stations Carried STATION In most cases under current FCC rules, all of Fairvale would be within A (independent) B (independent) the local service area of both stations C (part-time) A and C and all of Rapid City and Bo-D (part-time) dega Bay would be within the local service areas of stations B, D, and E. E (network)

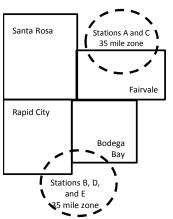

| Minimum Fee Total Gross Receipts |              | \$600,000.00                |              |                             |              |
|----------------------------------|--------------|-----------------------------|--------------|-----------------------------|--------------|
|                                  |              | x .01064                    |              |                             |              |
|                                  |              | \$6,384.00                  |              |                             |              |
| First Subscriber Group           |              | Second Subscriber Group     |              | Third Subscriber Group      |              |
| (Santa Rosa)                     |              | (Rapid City and Bodega Bay) |              | (Fairvale)                  |              |
| Gross receipts                   | \$310,000.00 | Gross receipts              | \$170,000.00 | Gross receipts              | \$120,000.00 |
| DSEs                             | 2.472        | DSEs                        | 1.083        | DSEs                        | 1.389        |
| Base rate fee                    | \$6,497.20   | Base rate fee               | \$1,907.71   | Base rate fee               | \$1,604.03   |
| \$310,000 x .01064 x 1.0 =       | 3,298.40     | \$170,000 x .01064 x 1.0 =  | 1,808.80     | \$120,000 x .01064 x 1.0 =  | 1,276.80     |
| \$310,000 x .00701 x 1.472 =     | 3,198.80     | \$170,000 x .00701 x .083 = | 98.91        | \$120,000 x .00701 x .389 = | 327.23       |
| Base rate fee                    | \$6,497.20   | Base rate fee               | \$1,907.71   | Base rate fee               | \$1,604.03   |

Identification of Subscriber Groups

OUTSIDE LOCAL

Stations A and C

Stations A and C

Stations B, D, and E

TOTAL GROSS RECEIPTS

SERVICE AREA OF

Stations A, B, C, D , E

In this example, the cable system would enter \$10,008.94 in space L, block 3, line 1 (page 7)

GROSS RECEIPTS

\$310,000.00

100,000.00

70,000.00

120,000.00

\$600.000.00

FROM SUBSCRIBERS

## DSE SCHEDULE. PAGE 11. (CONTINUED)

| 1                          | LEGAL NAME OF OWNER OF CABLE<br>CEQUEL COMMUNICAT                                          |                    |                                  |                 | SI                        | (STEM ID#<br>007308 |
|----------------------------|--------------------------------------------------------------------------------------------|--------------------|----------------------------------|-----------------|---------------------------|---------------------|
|                            | SUM OF DSEs OF CATEGOR<br>• Add the DSEs of each station<br>Enter the sum here and in line | 1.                 |                                  |                 | 0.00                      |                     |
| 2                          | Instructions:<br>In the column headed "Call S                                              | Sign": list the ca | Il signs of all distant stations | identified by t | he letter "O" in column 5 |                     |
| Computation<br>of DSEs for | of space G (page 3).<br>In the column headed "DSE"<br>mercial educational station, giv     |                    |                                  | as "1.0"; for   | each network or noncom-   |                     |
| Category "O"               |                                                                                            |                    | CATEGORY "O" STATION             | IS: DSEs        |                           |                     |
| Stations                   | CALL SIGN                                                                                  | DSE                | CALL SIGN                        | DSE             | CALL SIGN                 | DSE                 |
|                            |                                                                                            |                    |                                  |                 |                           |                     |
|                            |                                                                                            |                    |                                  |                 |                           |                     |
|                            |                                                                                            |                    |                                  |                 |                           |                     |
|                            |                                                                                            |                    |                                  |                 |                           |                     |
| Add rows as                |                                                                                            |                    |                                  |                 |                           |                     |
| necessary.                 |                                                                                            |                    |                                  |                 |                           |                     |
| Remember to copy           |                                                                                            |                    |                                  |                 |                           |                     |
| all formula into new       |                                                                                            |                    |                                  |                 |                           |                     |
| rows.                      |                                                                                            |                    |                                  |                 |                           |                     |
|                            |                                                                                            |                    |                                  |                 |                           |                     |
|                            |                                                                                            |                    |                                  |                 |                           |                     |
|                            |                                                                                            |                    |                                  |                 |                           |                     |
|                            |                                                                                            |                    |                                  |                 |                           |                     |
|                            |                                                                                            |                    |                                  |                 |                           |                     |
|                            |                                                                                            |                    |                                  |                 |                           |                     |
|                            |                                                                                            |                    |                                  |                 |                           |                     |
|                            |                                                                                            |                    |                                  |                 |                           |                     |
|                            |                                                                                            |                    |                                  |                 |                           |                     |
|                            |                                                                                            |                    |                                  |                 |                           |                     |
|                            |                                                                                            |                    |                                  |                 |                           |                     |
|                            |                                                                                            |                    |                                  |                 |                           |                     |
|                            |                                                                                            |                    |                                  |                 |                           |                     |
|                            |                                                                                            |                    |                                  |                 |                           |                     |
|                            |                                                                                            |                    |                                  |                 |                           |                     |
|                            |                                                                                            |                    |                                  |                 |                           |                     |
|                            |                                                                                            |                    |                                  |                 |                           |                     |
|                            |                                                                                            |                    |                                  |                 |                           |                     |
|                            |                                                                                            |                    |                                  |                 |                           |                     |
|                            |                                                                                            |                    |                                  |                 |                           |                     |
|                            |                                                                                            |                    |                                  |                 |                           |                     |
|                            |                                                                                            |                    |                                  |                 |                           |                     |
|                            |                                                                                            |                    |                                  |                 |                           |                     |
|                            |                                                                                            |                    |                                  |                 |                           |                     |
|                            |                                                                                            |                    |                                  |                 |                           |                     |
|                            |                                                                                            |                    |                                  |                 |                           |                     |
|                            |                                                                                            |                    |                                  |                 |                           |                     |
|                            |                                                                                            |                    |                                  |                 |                           |                     |
|                            | [                                                                                          |                    |                                  |                 |                           |                     |

| Name                                                                                                    |                                                                                                    | OWNER OF CABLE SYSTEM:<br>DMMUNICATIONS LI                                                                                                    | LC                                                                                                    |                                                                                                    |                                                                                                    |                                                                                                    |                                                                                                    | 5                                                                                            | YSTEM I<br>0073 |
|----------------------------------------------------------------------------------------------------|----------------------------------------------------------------------------------------------------|----------------------------------------------------------------------------------------------------|----------------------------------------------------------------------------------------------------|----------------------------------------------------------------------------------------------------|----------------------------------------------------------------------------------------------------|----------------------------------------------------------------------------------------------------|----------------------------------------------------------------------------------------------------|----------------------------------------------------------------------------------------------|-----------------|
| <b>3</b><br>Computation<br>of DSEs for<br>Stations<br>Carried Part<br>Time Due to<br>Lack of<br>Activated<br>Channel<br>Canacity | Column 2<br>figure should<br>Column 2<br>be carried ou<br>Column 2<br>give the type<br>Column 2                                                                                                    | : CAPACITY<br>ist the call sign of all dist.<br>2: For each station, give<br>correspond with the info<br>3: For each station, give<br>4: Divide the figure in col<br>t at least to the third deci<br>5: For each independent<br>-value as ".25."<br>6: Multiply the figure in co<br>point. This is the station                                                                                                    | the number of<br>prmation given<br>the total numb<br>lumn 2 by the<br>imal point. Thi<br>station, give t<br>olumn 4 by the                                                                                                    | f hours your cable sys<br>in space J. Calculate<br>per of hours that the s<br>figure in column 3, ar<br>is is the "basis of carr<br>the "type-value" as "1<br>e figure in column 5, a                                                                                                    | tem carried the sta<br>only one DSE for<br>tation broadcast or<br>d give the result in<br>age value" for the<br>0." For each netwo                                                                                          | ation during the a<br>each station.<br>ver the air during<br>decimals in colu-<br>station.<br>vrk or noncomme<br>in column 6. Rou                  | the accou<br>umn 4. Thi<br>ercial educ                                                                                   | unting period.<br>is figure must<br>cational station,<br>ess than the                        |                 |
| Capacity                                                                                                    | 1. CALL<br>SIGN                                                                                                    | 2. NUMBE<br>OF HO<br>CARRI<br>SYSTE                                                                                                    | ER<br>URS<br>ED BY                                                                                                    | Y LAC STATION<br>3. NUMBER<br>OF HOURS<br>STATION<br>ON AIR                                                                                                    | 5: COMPUTAT<br>4. BASIS O<br>CARRIAO<br>VALUE                                                                                                    | F 5                                                                                                    | s<br>5. TYPE<br>VALUE                                                                                                    | 6. DS                                                                                        | ε               |
|                                                                                                    |                                                                                                    |                                                                                                    | -                                                                                                    |                                                                                                    | =                                                                                                    | x                                                                                                    |                                                                                                    | =                                                                                            |                 |
|                                                                                                    |                                                                                                    |                                                                                                    |                                                                                                    |                                                                                                    |                                                                                                    |                                                                                                    |                                                                                                    |                                                                                              |                 |
|                                                                                                    |                                                                                                    |                                                                                                    | ÷                                                                                                    |                                                                                                    | =                                                                                                    | x                                                                                                    |                                                                                                    | =                                                                                            |                 |
|                                                                                                    |                                                                                                    |                                                                                                    |                                                                                                    |                                                                                                    |                                                                                                    |                                                                                                    |                                                                                                    | =                                                                                            |                 |
|                                                                                                    |                                                                                                    |                                                                                                    |                                                                                                    |                                                                                                    |                                                                                                    |                                                                                                    |                                                                                                    | =<br>=                                                                                       |                 |
|                                                                                                    |                                                                                                    |                                                                                                    |                                                                                                    |                                                                                                    |                                                                                                    |                                                                                                    |                                                                                                    |                                                                                              |                 |
|                                                                                                    |                                                                                                    |                                                                                                    | ÷                                                                                                    |                                                                                                    | =                                                                                                    | x                                                                                                    |                                                                                                    | =                                                                                            |                 |
| 4                                                                                                    | Instructions:<br>Column 1: Giv<br>• Was carried                                                                                                    | um here and in line 2 of p<br>ve the call sign of each s<br>d by your system in subs<br>ect on October 19, 1976                                                                                                    | tation listed in                                                                                                    | rogram that your syst                                                                                                    | Log of Substitute F<br>em was permitted                                                                                                    | to delete under                                                                                                    |                                                                                                    | and regular-                                                                                 |                 |
| Computation<br>of DSEs for<br>Substitute-                                                                                        | Instructions:<br>Column 1: Giv<br>• Was carried<br>tions in effe<br>• Broadcast of<br>space I).<br>Column 2:<br>at your option.<br>Column 3:<br>Column 4:                                                                                                    | ve the call sign of each s<br>d by your system in subs                                                                                                    | tation listed in<br>stitution for a p<br>(as shown by<br>vork programs<br>e number of liv<br>espond with the<br>s in the calend<br>mn 2 by the fig                                                                                                    | space I (page 5, the<br>rogram that your sys<br>the letter "P" in colun<br>during that optional c<br>ve, nonnetwork progr<br>e information in spac<br>dar year: 365, except<br>gure in column 3, and                                                                                                    | Log of Substitute F<br>em was permitted<br>in 7 of space I); an<br>arriage (as shown by<br>ams carried in subs<br>e I.<br>in a leap year.<br>give the result in c                                                           | to delete under l<br>d<br>v the word "Yes" i<br>stitution for progr<br>olumn 4. Round                                                              | station:<br>FCC rules<br>n column 2<br>rams that v<br>to no less                                                         | of<br>were deleted<br>than the third                                                         | m).             |
| Computation<br>of DSEs for<br>Substitute-                                                                                        | Instructions:<br>Column 1: Giv<br>• Was carried<br>tions in effe<br>• Broadcast of<br>space I).<br>Column 2:<br>at your option.<br>Column 3:<br>Column 4:                                                                                                    | ve the call sign of each s<br>d by your system in subs<br>ect on October 19, 1976<br>one or more live, nonnetv<br>For each station give the<br>This figure should corre<br>Enter the number of day<br>Divide the figure in colur<br>This is the station's DSE                                                                                                    | tation listed in<br>stitution for a p<br>(as shown by<br>vork programs<br>e number of liv<br>espond with th<br>rs in the caleno<br>m 2 by the fig<br>c (For more inf                                                                                                 | space I (page 5, the<br>rogram that your syst<br>the letter "P" in colun<br>during that optional c<br>ve, nonnetwork progr<br>e information in spac<br>dar year: 365, except<br>gure in column 3, and<br>formation on rounding                                                                                                    | Log of Substitute F<br>em was permitted<br>in 7 of space I); an<br>arriage (as shown by<br>ams carried in subs<br>e I.<br>in a leap year.<br>give the result in c<br>, see page (viii) of                                   | to delete under l<br>d<br>v the word "Yes" i<br>stitution for progr<br>olumn 4. Round<br>the general instr                                         | station:<br>FCC rules<br>n column 2<br>rams that v<br>to no less<br>ructions in                                          | of<br>were deleted<br>than the third                                                         | m).             |
| Computation<br>of DSEs for                                                                                                    | Instructions:<br>Column 1: Giv<br>• Was carried<br>tions in effe<br>• Broadcast of<br>space I).<br>Column 2:<br>at your option.<br>Column 3:<br>Column 4:                                                                                                    | ve the call sign of each s<br>d by your system in subs<br>ect on October 19, 1976<br>one or more live, nonnetv<br>For each station give the<br>This figure should corre<br>Enter the number of day<br>Divide the figure in colur<br>This is the station's DSE                                                                                                    | tation listed in<br>stitution for a p<br>(as shown by<br>vork programs<br>e number of liv<br>espond with th<br>rs in the caleno<br>m 2 by the fig<br>c (For more inf                                                                                                 | space I (page 5, the<br>rogram that your syst<br>the letter "P" in colun<br>during that optional c<br>ve, nonnetwork progr<br>e information in spac<br>dar year: 365, except<br>gure in column 3, and<br>ormation on rounding<br>-BASIS STATIC<br>BER 4. DSE<br>YS                                                                    | Log of Substitute F<br>em was permitted<br>in 7 of space I); an<br>arriage (as shown by<br>ams carried in subs<br>e I.<br>in a leap year.<br>give the result in c<br>, see page (viii) of                                   | to delete under l<br>d<br>v the word "Yes" i<br>stitution for progr<br>olumn 4. Round<br>the general instr                                         | station:<br>FCC rules<br>n column 2<br>rams that v<br>to no less<br>ructions in<br>SES<br>ER                             | of<br>were deleted<br>than the third                                                         | m).<br>4. DS    |
| Computation<br>of DSEs for<br>Substitute-                                                                                        | Instructions:<br>Column 1: Giv<br>• Was carried<br>tions in effe<br>• Broadcast of<br>space I).<br>Column 2:<br>at your option.<br>Column 3:<br>Column 4:<br>decimal point.                                                                                                    | ve the call sign of each s<br>d by your system in subs<br>ect on October 19, 1976<br>one or more live, nonnetv<br>For each station give the<br>This figure should corre<br>Enter the number of day<br>Divide the figure in colur<br>This is the station's DSE<br>SL<br>2. NUMBER<br>OF                                                                                                    | tation listed in<br>stitution for a p<br>(as shown by<br>vork programs<br>e number of live<br>espond with the<br>s in the calend<br>mn 2 by the fig<br>c (For more inf<br>JBSTITUTE<br>3. NUME<br>OF DA<br>IN YEA                                                    | space I (page 5, the<br>rogram that your syst<br>the letter "P" in colun<br>during that optional c<br>ve, nonnetwork progr<br>e information in spac<br>dar year: 365, except<br>gure in column 3, and<br>formation on rounding<br>E-BASIS STATIC<br>BER<br>AR<br>4. DSE                                                               | Log of Substitute F<br>em was permitted<br>in 7 of space I); an<br>arriage (as shown by<br>ams carried in subs<br>e I.<br>in a leap year.<br>give the result in c<br>, see page (viii) of<br>NS: COMPUT/<br>SIGN            | to delete under l<br>d<br>v the word "Yes" i<br>stitution for progr<br>olumn 4. Round<br>the general instr<br>ATION OF DS<br>QF<br>QF<br>PROG      | station:<br>FCC rules<br>n column 2<br>rams that v<br>to no less<br>ructions in<br>SES<br>ER<br>RAMS                     | of<br>were deleted<br>than the third<br>the paper SA3 for<br>3. NUMBER<br>OF DAYS            |                 |
| Computation<br>of DSEs for<br>Substitute-                                                                                        | Instructions:<br>Column 1: Giv<br>• Was carried<br>tions in effe<br>• Broadcast of<br>space I).<br>Column 2:<br>at your option.<br>Column 3:<br>Column 4:<br>decimal point.                                                                                                    | ve the call sign of each s<br>d by your system in subs<br>ect on October 19, 1976<br>one or more live, nonnetv<br>For each station give the<br>This figure should corre<br>Enter the number of day<br>Divide the figure in colur<br>This is the station's DSE<br>SL<br>2. NUMBER<br>OF<br>PROGRAMS                                                                                                    | tation listed in<br>stitution for a p<br>(as shown by<br>vork programs<br>e number of live<br>espond with the<br>s in the calend<br>mn 2 by the fig<br>c (For more inf<br>JBSTITUTE<br>3. NUME<br>OF DA<br>IN YEA                                                    | space I (page 5, the<br>rogram that your syst<br>the letter "P" in colun<br>during that optional c<br>ve, nonnetwork progr<br>e information in spac<br>dar year: 365, except<br>gure in column 3, and<br>formation on rounding<br>E-BASIS STATIC<br>BER<br>AR<br>4. DSE                                                               | Log of Substitute F<br>em was permitted<br>in 7 of space I); an<br>arriage (as shown by<br>ams carried in subs<br>e I.<br>in a leap year.<br>give the result in c<br>, see page (viii) of<br>NS: COMPUT/<br>SIGN            | to delete under l<br>d<br>the word "Yes" i<br>stitution for progr<br>olumn 4. Round<br>the general instr<br>ATION OF DS<br>2. NUMB<br>OF<br>PROG   | station:<br>FCC rules<br>n column 2<br>rams that v<br>to no less<br>ructions in<br>SES<br>ER<br>RAMS<br>÷                | of<br>were deleted<br>than the third<br>the paper SA3 for<br>3. NUMBER<br>OF DAYS<br>IN YEAR | 4. DS           |
| Computation<br>of DSEs for<br>Substitute-                                                                                        | Instructions:<br>Column 1: Giv<br>• Was carried<br>tions in effe<br>• Broadcast of<br>space I).<br>Column 2:<br>at your option.<br>Column 3:<br>Column 4:<br>decimal point.                                                                                                    | ve the call sign of each s<br>d by your system in subs<br>ect on October 19, 1976<br>one or more live, nonnetv<br>For each station give the<br>This figure should corre<br>Enter the number of day<br>Divide the figure in colur<br>This is the station's DSE<br>SL<br>2. NUMBER<br>OF<br>PROGRAMS                                                                                                    | tation listed in<br>stitution for a p<br>(as shown by<br>vork programs<br>e number of lives<br>spond with the<br>sin the calend<br>mn 2 by the fig<br>c (For more inf<br>JBSTITUTE<br>3. NUME<br>OF DA<br>IN YEA<br>÷                                                | space I (page 5, the<br>rogram that your syst<br>the letter "P" in colun<br>during that optional c<br>ve, nonnetwork progr-<br>e information in spac<br>dar year: 365, except<br>gure in column 3, and<br>formation on rounding<br>E-BASIS STATIC<br>BER 4. DSE<br>AR 4. DSE<br>aR 4. DSE                                             | Log of Substitute F<br>em was permitted<br>in 7 of space I); an<br>arriage (as shown by<br>ams carried in subs<br>a l.<br>in a leap year.<br>give the result in c<br>, see page (viii) of<br>NS: COMPUT/<br>SIGN            | to delete under l<br>d<br>the word "Yes" i<br>stitution for progr<br>olumn 4. Round<br>the general instr<br>ATION OF DS<br>2. NUMB<br>OF<br>PROG   | station:<br>FCC rules<br>n column 2<br>rams that v<br>to no less<br>ructions in<br>SES<br>ER<br>RAMS<br>÷<br>÷           | of<br>were deleted<br>than the third<br>the paper SA3 for<br>3. NUMBER<br>OF DAYS<br>IN YEAR | 4. DS           |
| Computation<br>of DSEs for<br>Substitute-                                                                                        | Instructions:<br>Column 1: Giv<br>• Was carried<br>tions in effe<br>• Broadcast of<br>space I).<br>Column 2:<br>at your option.<br>Column 3:<br>Column 4:<br>decimal point.                                                                                                    | ve the call sign of each s<br>d by your system in subs<br>ect on October 19, 1976<br>one or more live, nonnetv<br>For each station give the<br>This figure should corre<br>Enter the number of day<br>Divide the figure in colur<br>This is the station's DSE<br>SL<br>2. NUMBER<br>OF<br>PROGRAMS                                                                                                    | tation listed in<br>stitution for a p<br>(as shown by<br>vork programs<br>e number of lives<br>spond with the<br>sin the calend<br>mn 2 by the fig<br>c (For more inf<br>JBSTITUTE<br>3. NUME<br>OF DA<br>IN YEA<br>÷                                                | space I (page 5, the<br>rogram that your syst<br>the letter "P" in colun<br>during that optional c<br>ve, nonnetwork progr-<br>e information in spac<br>dar year: 365, except<br>gure in column 3, and<br>formation on rounding<br>E-BASIS STATIC<br>BER 4. DSE<br>AR 4. DSE<br>aR 4. DSE                                             | Log of Substitute F<br>em was permitted<br>in 7 of space I); an<br>arriage (as shown by<br>ams carried in subs<br>a l.<br>in a leap year.<br>give the result in c<br>, see page (viii) of<br>NS: COMPUT/<br>SIGN            | to delete under l<br>d<br>the word "Yes" i<br>stitution for progr<br>olumn 4. Round<br>the general instr<br>ATION OF DS<br>2. NUMB<br>OF<br>PROG   | station:<br>FCC rules<br>n column 2<br>rams that v<br>to no less<br>ructions in<br>SES<br>ER<br>RAMS<br>÷<br>÷           | of<br>were deleted<br>than the third<br>the paper SA3 for<br>3. NUMBER<br>OF DAYS<br>IN YEAR | 4. DS           |
| Computation<br>of DSEs for<br>Substitute-                                                                                        | Instructions:<br>Column 1: Giv<br>• Was carried<br>tions in effe<br>• Broadcast of<br>space I).<br>Column 2:<br>at your option.<br>Column 3:<br>Column 4:<br>decimal point.                                                                                                    | ve the call sign of each s<br>d by your system in subs<br>ect on October 19, 1976<br>one or more live, nonnetv<br>For each station give the<br>This figure should corre<br>Enter the number of day<br>Divide the figure in colur<br>This is the station's DSE<br>SL<br>2. NUMBER<br>OF<br>PROGRAMS                                                                                                    | tation listed in<br>stitution for a p<br>(as shown by<br>vork programs<br>e number of lives<br>spond with the<br>sin the calend<br>mn 2 by the fig<br>c (For more inf<br>JBSTITUTE<br>3. NUME<br>OF DA<br>IN YEA<br>÷                                                | space I (page 5, the<br>rogram that your syst<br>the letter "P" in colun<br>during that optional c<br>ve, nonnetwork progr-<br>e information in spac<br>dar year: 365, except<br>gure in column 3, and<br>formation on rounding<br>E-BASIS STATIC<br>BER 4. DSE<br>AR 4. DSE<br>aR 4. DSE                                             | Log of Substitute F<br>em was permitted<br>in 7 of space I); an<br>arriage (as shown by<br>ams carried in subs<br>a l.<br>in a leap year.<br>give the result in c<br>, see page (viii) of<br>NS: COMPUT/<br>SIGN            | to delete under l<br>d<br>the word "Yes" i<br>stitution for progr<br>olumn 4. Round<br>the general instr<br>ATION OF DS<br>2. NUMB<br>OF<br>PROG   | station:<br>FCC rules<br>n column 2<br>rams that v<br>to no less<br>ructions in<br>SES<br>ER<br>RAMS<br>÷<br>÷           | of<br>were deleted<br>than the third<br>the paper SA3 for<br>3. NUMBER<br>OF DAYS<br>IN YEAR | 4. DS           |
| Computation<br>of DSEs for<br>Substitute-                                                                                        | Instructions:<br>Column 1: Giv<br>• Was carried<br>tions in effe<br>• Broadcast of<br>space 1).<br>Column 2:<br>at your option.<br>Column 3:<br>Column 4:<br>decimal point.                                                                                                    | ve the call sign of each s<br>d by your system in subs<br>ect on October 19, 1976<br>one or more live, nonnetv<br>For each station give the<br>This figure should corre<br>Enter the number of day<br>Divide the figure in colur<br>This is the station's DSE<br>SL<br>2. NUMBER<br>OF<br>PROGRAMS                                                                                                    | tation listed in<br>stitution for a p<br>(as shown by<br>vork programs<br>e number of like<br>spond with the<br>s in the calend<br>mn 2 by the fig<br>c (For more inf<br>JBSTITUTE<br>3. NUME<br>OF DA<br>IN YEA<br>÷<br>÷<br>÷                                      | space I (page 5, the<br>rogram that your syst<br>the letter "P" in colun<br>during that optional c<br>ve, nonnetwork progr-<br>e information in space<br>dar year: 365, except<br>gure in column 3, and<br>formation on rounding<br>E-BASIS STATIC<br>BER 4. DSE<br>AR 4. DSE<br>S:                                                   | Log of Substitute F<br>em was permitted<br>in 7 of space I); an<br>arriage (as shown by<br>ams carried in subs<br>e I.<br>in a leap year.<br>give the result in c<br>, see page (viii) of<br>NS: COMPUT/<br>I. CALL<br>SIGN | to delete under l<br>d<br>the word "Yes" i<br>stitution for progr<br>olumn 4. Round<br>the general instr<br>ATION OF DS<br>2. NUMB<br>OF<br>PROG   | station:<br>FCC rules<br>n column 2<br>rams that v<br>to no less<br>ructions in<br>SES<br>ER<br>RAMS<br>÷<br>÷           | of<br>were deleted<br>than the third<br>the paper SA3 for<br>3. NUMBER<br>OF DAYS<br>IN YEAR | 4. DS           |
| Computation<br>of DSEs for<br>Substitute-                                                                                        | Instructions:<br>Column 1: Giv<br>• Was carried<br>tions in effe<br>• Broadcast of<br>space 1).<br>Column 2:<br>at your option.<br>Column 3:<br>Column 4:<br>decimal point.<br>1. CALL<br>SIGN<br>SIGN<br>SUM OF DSE:<br>Add the DSEs<br>Enter the su                                          | ve the call sign of each s<br>d by your system in subs<br>ect on October 19, 1976<br>one or more live, nonnetv<br>For each station give the<br>This figure should corre<br>Enter the number of day<br>Divide the figure in colur<br>This is the station's DSE<br>SL<br>2. NUMBER<br>OF<br>PROGRAMS<br>S<br>OF<br>SOF SUBSTITUTE-BAS<br>of each station.                                                                              | tation listed in<br>stitution for a p<br>(as shown by<br>vork programs<br>e number of lin<br>espond with the<br>s in the calend<br>mn 2 by the fig<br>c (For more inf<br>JBSTITUTE<br>3. NUME<br>OF DA<br>IN YEA<br>÷<br>÷<br>÷<br>SIS STATIONS<br>part 5 of this su | space I (page 5, the<br>rogram that your syst<br>the letter "P" in colun<br>during that optional c<br>ve, nonnetwork progra-<br>e information in space<br>dar year: 365, except<br>gure in column 3, and<br>formation on rounding<br>E-BASIS STATIC<br>BER 4. DSE<br>STATIC<br>E<br>E<br>E<br>E<br>E<br>E<br>E<br>E<br>S:<br>chedule, | Log of Substitute F<br>em was permitted<br>in 7 of space I); an<br>arriage (as shown by<br>ams carried in subs<br>> 1.<br>in a leap year.<br>give the result in c<br>, see page (viii) of<br>NS: COMPUT/<br>I. CALL<br>SIGN | to delete under l<br>d<br>the word "Yes" i<br>stitution for progr<br>olumn 4. Round<br>the general instr<br>ATION OF DS<br>2. NUMBL<br>OF<br>PROGI | station:<br>FCC rules<br>n column 2<br>rams that v<br>to no less<br>ructions in<br>SES<br>ER<br>RAMS<br>÷<br>÷<br>÷<br>÷ | of<br>were deleted<br>than the third<br>the paper SA3 for<br>3. NUMBER<br>OF DAYS<br>IN YEAR | 4. DS           |
| Computation<br>of DSEs for<br>Substitute-<br>Basis Stations                                                                      | Instructions:<br>Column 1: Giv<br>• Was carried<br>tions in effer<br>• Broadcast<br>space I).<br>Column 2:<br>at your option.<br>Column 3:<br>Column 4:<br>decimal point.<br>1. CALL<br>SIGN<br>1. CALL<br>SIGN<br>SUM OF DSE:<br>Add the DSEs<br>Enter the st<br>number of DSE                | ve the call sign of each s<br>d by your system in subs<br>ect on October 19, 1976<br>one or more live, nonnetv<br>For each station give the<br>This figure should corre<br>Enter the number of day<br>Divide the figure in colur<br>This is the station's DSE<br>SL<br>2. NUMBER<br>OF<br>PROGRAMS                                                                                                    | tation listed in<br>stitution for a p<br>(as shown by<br>vork programs<br>e number of lin<br>espond with the<br>s in the calend<br>mn 2 by the fig<br>c (For more inf<br>JBSTITUTE<br>3. NUME<br>OF DA<br>IN YEA<br>÷<br>÷<br>÷<br>SIS STATIONS<br>part 5 of this su | space I (page 5, the<br>rogram that your syst<br>the letter "P" in colun<br>during that optional c<br>ve, nonnetwork progra-<br>e information in space<br>dar year: 365, except<br>gure in column 3, and<br>formation on rounding<br>E-BASIS STATIC<br>BER 4. DSE<br>STATIC<br>E<br>E<br>E<br>E<br>E<br>E<br>E<br>E<br>S:<br>chedule, | Log of Substitute F<br>em was permitted<br>in 7 of space I); an<br>arriage (as shown by<br>ams carried in subs<br>> 1.<br>in a leap year.<br>give the result in c<br>, see page (viii) of<br>NS: COMPUT/<br>I. CALL<br>SIGN | to delete under l<br>d<br>the word "Yes" i<br>stitution for progr<br>olumn 4. Round<br>the general instr<br>ATION OF DS<br>2. NUMBL<br>OF<br>PROGI | station:<br>FCC rules<br>n column 2<br>rams that v<br>to no less<br>ructions in<br>SES<br>ER<br>RAMS<br>÷<br>÷<br>÷<br>÷ | of<br>were deleted<br>than the third<br>the paper SA3 for<br>3. NUMBER<br>OF DAYS<br>IN YEAR | 4. DS           |
| Computation<br>of DSEs for<br>Substitute-<br>Basis Stations                                                                      | Instructions:<br>Column 1: Giv<br>• Was carrier<br>tions in effe<br>• Broadcast<br>space 1).<br>Column 2:<br>at your option.<br>Column 3:<br>Column 4:<br>decimal point.<br>1. CALL<br>SIGN<br>1. CALL<br>SIGN<br>SUM OF DSE:<br>Add the DSEs<br>Enter the su<br>number of DSE<br>1. Number of | ve the call sign of each s<br>d by your system in subs<br>ect on October 19, 1976<br>one or more live, nonnetv<br>For each station give the<br>This figure should corre<br>Enter the number of day<br>Divide the figure in colur<br>This is the station's DSE<br>SL<br>2. NUMBER<br>OF<br>PROGRAMS<br>Sof SUBSTITUTE-BAS<br>of each station.<br>um here and in line 3 of p<br>ER OF DSEs: Give the ar<br>is applicable to your syste | tation listed in<br>stitution for a p<br>(as shown by<br>vork programs<br>e number of lin<br>espond with the<br>s in the calend<br>mn 2 by the fig<br>c (For more inf<br>JBSTITUTE<br>3. NUME<br>OF DA<br>IN YEA<br>÷<br>÷<br>÷<br>SIS STATIONS<br>part 5 of this su | space I (page 5, the<br>rogram that your syst<br>the letter "P" in colun<br>during that optional c<br>ve, nonnetwork progra-<br>e information in space<br>dar year: 365, except<br>gure in column 3, and<br>formation on rounding<br>E-BASIS STATIC<br>BER 4. DSE<br>STATIC<br>E<br>E<br>E<br>E<br>E<br>E<br>E<br>E<br>S:<br>chedule, | Log of Substitute F<br>em was permitted<br>in 7 of space I); an<br>arriage (as shown by<br>ams carried in subs<br>> 1.<br>in a leap year.<br>give the result in c<br>, see page (viii) of<br>NS: COMPUT/<br>I. CALL<br>SIGN | to delete under l<br>d<br>the word "Yes" i<br>stitution for progr<br>olumn 4. Round<br>the general instr<br>ATION OF DS<br>2. NUMBL<br>OF<br>PROGI | station:<br>FCC rules<br>n column 2<br>rams that v<br>to no less<br>ructions in<br>SES<br>ER<br>RAMS<br>÷<br>÷<br>÷<br>÷ | of<br>were deleted<br>than the third<br>the paper SA3 for<br>3. NUMBER<br>OF DAYS<br>IN YEAR | 4. DS           |

| LEGAL NAME OF C                                 |                                                                         |                                                                                                    |                                                                 |                                                                                                    |                                   |                                   | S                     | YSTEM ID#<br>007308 | Name                                             |
|-------------------------------------------------|-------------------------------------------------------------------------|----------------------------------------------------------------------------------------------------|-----------------------------------------------------------------|----------------------------------------------------------------------------------------------------|-----------------------------------|-----------------------------------|-----------------------|---------------------|--------------------------------------------------|
|                                                 |                                                                         | -                                                                                                    |                                                                 |                                                                                                    |                                   |                                   |                       | 007308              |                                                  |
| Instructions: Bloo<br>In block A:               | ck A must be com                                                        | pleted.                                                                                                    |                                                                 |                                                                                                    |                                   |                                   |                       |                     |                                                  |
| <ul> <li>If your answer if schedule.</li> </ul> | "Yes," leave the re                                                     | emainder of p                                                                                                    | part 6 and part                                                 | 7 of the DSE sche                                                                                           | edule blank a                     | nd complete p                     | art 8, (page 16) o    | f the               | 6                                                |
| If your answer if                               | "No," complete blo                                                      |                                                                                                    |                                                                 |                                                                                                    |                                   |                                   |                       |                     | Commutation of                                   |
| Is the cable syster                             |                                                                         |                                                                                                    |                                                                 | ELEVISION M                                                                                                 |                                   | action 76 E of                    |                       | aulationa in        | Computation of<br>3.75 Fee                       |
| effect on June 24,                              |                                                                         |                                                                                                    | inajoi anu sina                                                 |                                                                                                    |                                   | ection 70.5 0                     | FCC fulles allu fe    | guiauons in         |                                                  |
|                                                 |                                                                         |                                                                                                    | DO NOT COM                                                      | PLETE THE REM                                                                                               | AINDER OF F                       | PART 6 AND 7                      | ,                     |                     |                                                  |
| No—Comp                                         | lete blocks B and                                                       | C below.                                                                                                    |                                                                 |                                                                                                    |                                   |                                   |                       |                     |                                                  |
|                                                 |                                                                         | BLOO                                                                                                    | CK B: CARR                                                      | AGE OF PERI                                                                                                 | MITTED DS                         | SEs                               |                       |                     |                                                  |
| Column 1:<br>CALL SIGN                          | under FCC rules                                                         | and regulations of the second second se | ons prior to Ju<br>dule. (Note: Tl                              | part 2, 3, and 4 of<br>ne 25, 1981. For fu<br>he letter M below r<br>Act of 2010.)                          | urther explana                    | ation of permit                   | ed stations, see t    | the                 |                                                  |
| Column 2:<br>BASIS OF<br>PERMITTED<br>CARRIAGE  | (Note the FCC ru<br>A Stations carrie<br>76.61(b)(c)]                   | lles and regued by the second second se | lations cited b<br>to the FCC ma                                | asis on which you o<br>elow pertain to tho<br>irket quota rules [7<br>76 50(d)(1) 76 61(                    | se in effect o<br>6.57, 76.59(b   | n June 24, 198<br>), 76.61(b)(c), | 76.63(a) referring    | g tc                |                                                  |
|                                                 | C Noncommeric<br>D Grandfathered<br>instructions fo<br>E Carried pursua | al education<br>d station (76.<br>or DSE scheo<br>ant to individ                                                                                                    | al station [76.5<br>65) (see parag<br>dule).<br>ual waiver of F | 76.59(d)(1), 76.61(<br>9(c), 76.61(d), 76.<br>graph regarding su<br>FCC rules (76.7)<br>ne or substitute ba | 63(a) referrin<br>bstitution of g | g to 76.61(d)<br>randfathered s   |                       |                     |                                                  |
|                                                 |                                                                         | JHF station w                                                                                                    | vithin grade-B                                                  | contour, [76.59(d)(                                                                                         |                                   |                                   | erring to 76.61(e     | )(5)                |                                                  |
| Column 3:                                       |                                                                         | e stations ide                                                                                                    | entified by the I                                               | n parts 2, 3, and 4<br>etter "F" in column                                                                  |                                   |                                   | vorksheet on pag      | e 14 of             |                                                  |
| 1. CALL<br>SIGN                                 | 2. PERMITTED<br>BASIS                                                   | 3. DSE                                                                                                    | 1. CALL<br>SIGN                                                 | 2. PERMITTED<br>BASIS                                                                                       | 3. DSE                            | 1. CALL<br>SIGN                   | 2. PERMITTED<br>BASIS | 3. DSE              |                                                  |
|                                                 |                                                                         |                                                                                                    |                                                                 |                                                                                                    |                                   |                                   |                       |                     |                                                  |
|                                                 |                                                                         |                                                                                                    |                                                                 |                                                                                                    |                                   |                                   |                       |                     |                                                  |
|                                                 |                                                                         |                                                                                                    |                                                                 |                                                                                                    |                                   |                                   |                       |                     |                                                  |
|                                                 |                                                                         |                                                                                                    |                                                                 |                                                                                                    |                                   |                                   |                       |                     |                                                  |
|                                                 |                                                                         |                                                                                                    |                                                                 |                                                                                                    |                                   |                                   |                       |                     |                                                  |
|                                                 |                                                                         |                                                                                                    |                                                                 |                                                                                                    |                                   |                                   |                       | 0.00                |                                                  |
|                                                 |                                                                         | В                                                                                                    | LOCK C: CO                                                      | MPUTATION OF                                                                                                | - 3.75 FEE                        |                                   |                       |                     |                                                  |
| Line 1: Enter the                               | total number of                                                         | DSEs from                                                                                                    | part 5 of this                                                  | schedule                                                                                                    |                                   |                                   |                       |                     |                                                  |
| Line 2: Enter the                               | sum of permitte                                                         | d DSEs fro                                                                                                    | m block B ab                                                    | ove                                                                                                    |                                   |                                   | ·                     |                     |                                                  |
| Line 3: Subtract<br>(If zero, I                 |                                                                         |                                                                                                    |                                                                 | r of DSEs subjec<br>7 of this schedu                                                                        |                                   | rate.                             |                       |                     |                                                  |
| Line 4: Enter gro                               | oss receipts from                                                       | space K (p                                                                                                    | age 7)                                                          |                                                                                                    |                                   |                                   | x 0.0                 | 375                 | Do any of the<br>DSEs represent<br>partially     |
| Line 5: Multiply li                             | ine 4 by 0.0375 a                                                       | and enter s                                                                                                    | um here                                                         |                                                                                                    |                                   |                                   |                       |                     | permited/<br>partially<br>nonpermitted           |
| Line 6: Enter tota                              | al number of DSI                                                        | Es from line                                                                                                    | 9 3                                                             |                                                                                                    |                                   |                                   | X                     |                     | carriage?<br>If yes, see part<br>9 instructions. |
| Line 7: Multiply li                             | ine 6 by line 5 ar                                                      | nd enter her                                                                                                    | re and on line                                                  | 2, block 3, spac                                                                                            | e L (page 7)                      |                                   |                       | 0.00                |                                                  |

DSE SCHEDULE. PAGE 13.

ACCOUNTING PERIOD: 2017/2

| Name         LEGAL NAME OF OWNER OF CABLE SYSTEM:<br>CEQUEL COMMUNICATIONS LLC           Instructions: You must complete this worksheet for those stations identifed by the letter "F" in column 2 of block                                                                                                    | SYSTEM ID#<br>007308                                                                                       |
|----------------------------------------------------------------------------------------------------|----------------------------------------------------------------------------------------------------|
|                                                                                                    | 007308                                                                                                    |
| Instructions: You must complete this worksheet for those stations identifed by the letter "F" in column 2 of blo                                                                                                    |                                                                                                    |
| <ul> <li>Worksheet for<br/>Computating<br/>the DSE<br/>Schedule for<br/>Permitted</li> <li>Part-Time and<br/>Substitute<br/>Carriage</li> <li>Column 1: List the call sign for each distant station identified by the letter "F" in column 2 of part 6 of the DSE is<br/>Column 2: Indicate the DSE for this station for a single accounting period, occurring between January 1, 1978</li> <li>Column 3: Indicate the accounting period and year in which the carriage and DSE occurred (e.g., 1981/1)</li> <li>Column 4: Indicate the basis of carriage on which the station was carried by listing one of the following letters<br/>(Note that the FCC rules and regulations cited below pertain to those in effect on June 24, 1981.</li> <li>A—Part-time specialty programming: Carriage, on a part-time basis, of specialty programming under FCC in<br/>76.59(d)(1),76.61(e)(1), or 76.63 (referring to 76.61(e)(1)).</li> <li>B—Late-night programming: Carriage under FCC rules, sections 76.59(d)(3), 76.61(e)(3), or 76.63 (referring<br/>76.61(e)(3)).</li> <li>S—Substitute carriage under certain FCC rules, regulations, or authorizations. For further explanation, see<br/>general instructions in the paper SA3 form.</li> <li>Column 5: Indicate the station's DSE for the current accounting period as computed in parts 2, 3, and 4 of this<br/>Column 6: Compare the DSE figures listed in columns 2 and 5 and list the smaller of the two figures here. This<br/>in block B, column 3 of part 6 for this station.</li> <li>IMPORTANT: The information you give in columns 2, 3, and 4 must be accurate and is subject to verification for<br/>statement of account on fle in the Licensing Division.</li> </ul> | and June 30, 1981<br>rules, sections<br>g tc<br>page (vi) of the<br>schedule<br>s figure should be entered |
|                                                                                                    |                                                                                                    |
| PERMITTED DSE FOR STATIONS CARRIED ON A PART-TIME AND SUBSTITUTE E                                                                                                    |                                                                                                    |
| 1. CALL 2. PRIOR 3. ACCOUNTING 4. BASIS OF 5. PRESEN                                                                                                    |                                                                                                    |
| SIGN DSE PERIOD CARRIAGE DSE                                                                                                    | DSE                                                                                                    |
|                                                                                                    |                                                                                                    |
|                                                                                                    |                                                                                                    |
|                                                                                                    |                                                                                                    |
|                                                                                                    |                                                                                                    |
|                                                                                                    |                                                                                                    |
|                                                                                                    |                                                                                                    |
|                                                                                                    |                                                                                                    |
|                                                                                                    |                                                                                                    |
|                                                                                                    |                                                                                                    |
|                                                                                                    |                                                                                                    |
|                                                                                                    |                                                                                                    |
|                                                                                                    |                                                                                                    |
| 7       Instructions: Block A must be completed.<br>In block A:<br>If your answer is "Yes," complete blocks B and C, below.<br>If your answer is "No," leave blocks B and C blank and complete part 8 of the DSE schedule.         Syndicated       BLOCK A: MAJOR TELEVISION MARKET                                                                                                    |                                                                                                    |
| Exclusivity                                                                                                    |                                                                                                    |
| Surcharge • Is any portion of the cable system within a top 100 major television market as defined by section 76.5 of FCC rules in                                                                                                    | effect June 24, 1981?                                                                                      |
| Yes—Complete blocks B and C . X No—Proceed to part 8                                                                                                    |                                                                                                    |
|                                                                                                    |                                                                                                    |
| PLOCK P: Carriage of V/HE/Crade P. Contaur Stations                                                                                                    | of Exampt DSEc                                                                                             |
| BLOCK B: Carriage of VHF/Grade B Contour Stations BLOCK C: Computation of                                                                                                    | •                                                                                                    |
| Is any station listed in block B of part 6 the primary stream of a commercial VHF station that places a grade B contour, in whole or in part, over the cable system? Was any station listed in block B of part nity served by the cable system prior to to former FCC rule 76.159)                                                                                                    |                                                                                                    |
| Yes—List each station below with its appropriate permitted DSE                                                                                                    | appropriate permitted DSE                                                                                  |
| X No—Enter zero and proceed to part 8.                                                                                                    |                                                                                                    |
|                                                                                                    |                                                                                                    |
| CALL SIGN DSE CALL SIGN DSE CALL SIGN DSE                                                                                                    | CALL SIGN DSE                                                                                              |
|                                                                                                    |                                                                                                    |
|                                                                                                    |                                                                                                    |
|                                                                                                    |                                                                                                    |
|                                                                                                    |                                                                                                    |
|                                                                                                    |                                                                                                    |
|                                                                                                    |                                                                                                    |
|                                                                                                    |                                                                                                    |
|                                                                                                    |                                                                                                    |
|                                                                                                    |                                                                                                    |
|                                                                                                    | OTAL DSEs 0.00                                                                                             |

| LEGAL NA      | ME OF OWNER OF CABLE SYSTEM:<br>CEQUEL COMMUNICATIONS LLC                                                                                                    | SYSTEM ID#<br>007308 | Name                      |
|---------------|----------------------------------------------------------------------------------------------------|----------------------|---------------------------|
|               | BLOCK D: COMPUTATION OF THE SYNDICATED EXCLUSIVITY SURCHARGE                                                                                                    |                      |                           |
| Section<br>1  | Enter the amount of gross receipts from space K (page 7)                                                                                                    | 591,031.30           | 7                         |
| Section<br>2  | A. Enter the total DSEs from block B of part 7                                                                                                    | 0.00                 | Computation<br>of the     |
|               | B. Enter the total number of exempt DSEs from block C of part 7                                                                                                    | 0.00                 | Syndicated<br>Exclusivity |
|               | C. Subtract line B from line A and enter here. This is the total number of DSEs subject to the surcharge computation. If zero, proceed to part 8                                                                                                    | 0.00                 | Surcharge                 |
| • Is an       | y portion of the cable system within a top 50 television market as defined by the FCC? X Yes—Complete section 3 below. No—Complete section 4 below.                                                                                                    |                      |                           |
|               | SECTION 3: TOP 50 TELEVISION MARKET                                                                                                    |                      |                           |
| Section<br>3a | Did your cable system retransmit the signals of any partially distant television stations during the accounting period?     Yes—Complete part 9 of this schedule.     X No—Complete the applicable section below.                                                                               |                      |                           |
|               | If the figure in section 2, line C is 4.000 or less, compute your surcharge here and leave section 3b blank. NOTE: If the DS is 1.0 or less, multiply the gross receipts by .00599 by the DSE. Enter the result on line A below.                                                                | SE                   |                           |
|               | A. Enter 0.00599 of gross receipts (the amount in section1)                                                                                                    |                      |                           |
|               | B. Enter 0.00377 of gross receipts (the amount in section.1)                                                                                                    |                      |                           |
|               | C. Subtract 1.000 from total permitted DSEs (the figure on line C in section 2) and enter here                                                                                                    |                      |                           |
|               | D. Multiply line B by line C and enter here                                                                                                    | _                    |                           |
|               | E. Add lines A and D. This is your surcharge.<br>Enter here and on line 2 of block 4 in space L (page 7)<br>Syndicated Exclusivity Surcharge                                                                                                    |                      |                           |
| Section<br>3b | If the figure in section 2, line C is more than 4.000, compute your surcharge here and leave section 3a blank.                                                                                                    |                      |                           |
|               | A. Enter 0.00599 of gross receipts (the amount in section 1)                                                                                                    |                      |                           |
|               | B. Enter 0.00377 of gross receipts (the amount in section 1)                                                                                                    |                      |                           |
|               | C. Multiply line B by 3.000 and enter here                                                                                                    |                      |                           |
|               | D. Enter 0.00178 of gross receipts (the amount in section 1)                                                                                                    |                      |                           |
|               | E. Subtract 4.000 from total DSEs (the fgure on line C in section 2) and enter here                                                                                                    | _                    |                           |
|               | F. Multiply line D by line E and enter here                                                                                                    |                      |                           |
|               | G. Add lines A, C, and F. This is your surcharge.<br>Enter here and on line 2 of block 4 in space L (page 7)<br>Syndicated Exclusivity Surcharge                                                                                                    |                      |                           |
|               | SECTION 4: SECOND 50 TELEVISION MARKET                                                                                                    |                      |                           |
|               | Did your cable system retransmit the signals of any partially distant television stations during the accounting period?                                                                                                    |                      |                           |
| Section<br>4a | Yes—Complete part 9 of this schedule.                                                                                                    |                      |                           |
|               | If the figure in section 2, line C is 4.000 or less, compute your surcharge here and leave section 4b blank. NOTE: If the DS is 1.0 or less, multiply the gross receipts by 0.003 by the DSE. Enter the result on line A below.<br>A. Enter 0.00300 of gross receipts (the amount in section 1) | SE                   |                           |
|               | B. Enter 0.00189 of gross receipts (the amount in section 1)                                                                                                    | _                    |                           |
|               | C.Subtract 1.000 from total permitted DSEs (the fgure on line C in section 2) and enter here                                                                                                    |                      |                           |
|               | D. Multiply line B by line C and enter here                                                                                                    |                      |                           |
|               | E. Add lines A and D. This is your surcharge.<br>Enter here and on line 2 of block 4 in space L (page 7)<br>Syndicated Exclusivity Surcharge                                                                                                    |                      |                           |
|               |                                                                                                    |                      |                           |

### ACCOUNTING PERIOD: 2017/2

| DSE SCHEDUL | LE. PA | GE 16 |
|-------------|--------|-------|

| <b></b>                                        |                                                                                  | DSE SCHEDU                                                                                                    |                     |
|------------------------------------------------|----------------------------------------------------------------------------------|----------------------------------------------------------------------------------------------------|---------------------|
| Name                                           |                                                                                  | VIE OF OWNER OF CABLE SYSTEM: S CEQUEL COMMUNICATIONS LLC                                                                                                    | VSTEM ID#<br>007308 |
| 7                                              | Section<br>4b                                                                    | If the figure in section 2, line C is more than 4.000, compute your surcharge here and leave section 4a blank.                                                                                                    |                     |
| Computation                                    |                                                                                  | A. Enter 0.00300 of gross receipts (the amount in section 1)                                                                                                    |                     |
| of the<br>Syndicated<br>Exclusivity            |                                                                                  | B. Enter 0.00189 of gross receipts (the amount in section 1)                                                                                                    |                     |
| Surcharge                                      |                                                                                  | C. Multiply line B by 3.000 and enter here                                                                                                    |                     |
|                                                |                                                                                  | D. Enter 0.00089 of gross receipts (the amount in section 1)                                                                                                    |                     |
|                                                |                                                                                  | E. Subtract 4.000 from the total DSEs (the figure on line C in section 2) and enter here                                                                                                    |                     |
|                                                |                                                                                  | F. Multiply line D by line E and enter here                                                                                                    |                     |
|                                                |                                                                                  | G. Add lines A, C, and F. This is your surcharge.<br>Enter here and on line 2, block 4, space L (page 7)                                                                                                    |                     |
|                                                |                                                                                  | Syndicated Exclusivity Surcharge                                                                                                    | <u></u> .           |
| <b>8</b><br>Computation<br>of<br>Base Rate Fee | You m<br>6 was<br>• In blo<br>• If you<br>• If you<br>blank<br>What i<br>were lo | ctions:<br>ust complete this part of the DSE schedule for the SUM OF PERMITTED DSEs in part 6, block B; however, if block A of part<br>checked "Yes," use the total number of DSEs from part 5.<br>bock A, indicate, by checking "Yes" or "No," whether your system carried any partially distant stations.<br>ur answer is "No," compute your system's base rate fee in block B. Leave part 9 blank.<br>ur answer is "Yes" (that is, if you carried one or more partially distant stations), you must complete part 9. Leave block B below<br>to<br>to<br>to<br>to<br>to<br>to<br>to<br>to<br>to<br>to | v                   |
|                                                |                                                                                  | BLOCK A: CARRIAGE OF PARTIALLY DISTANT STATIONS                                                                                                    |                     |
|                                                | • Did y                                                                          | our cable system retransmit the signals of any partially distant television stations during the accounting period?                                                                                                    |                     |
|                                                | C                                                                                | Yes—Complete part 9 of this schedule. X No—Complete the following sections.                                                                                                    |                     |
|                                                |                                                                                  | BLOCK B: NO PARTIALLY DISTANT STATIONS—COMPUTATION OF BASE RATE FEE                                                                                                    |                     |
|                                                | Section<br>1                                                                     | Enter the amount of gross receipts from space K (page 7) 591,031.30                                                                                                    | )                   |
|                                                | Section<br>2                                                                     | Enter the total number of permitted DSEs from block B, part 6 of this schedule.<br>(If block A of part 6 was checked "Yes,"<br>use the total number of DSEs from part 5.)                                                                                                    | <u>0</u>            |
|                                                | Section<br>3                                                                     | If the figure in section 2 is <b>4.000 or less</b> , compute your base rate fee here and leave section 4 blank.<br>NOTE: If the DSE is 1.0 or less, multiply the gross receipts by 0.01064 by the DSE. Enter the result on line A below.                                                                                                    |                     |
|                                                |                                                                                  | A. Enter 0.01064 of gross receipts         (the amount in section 1)                                                                                                    | _                   |
|                                                |                                                                                  | B. Enter 0.00701 of gross receipts (the amount in section 1)                                                                                                    |                     |
|                                                |                                                                                  | C. Subtract 1.000 from total DSEs (the figure in section 2) and enter here                                                                                                    |                     |
|                                                |                                                                                  | D. Multiply line B by line C and enter here                                                                                                    | _                   |
|                                                |                                                                                  | E. Add lines A, and D. This is your base rate fee. Enter here<br>and in block 3, line 1, space L (page 7)                                                                                                    |                     |
|                                                |                                                                                  | Base Rate Fee                                                                                                    | <u></u>             |

| LEGAL N  |                                                                                                    | TEM ID#    | Name                           |
|----------|----------------------------------------------------------------------------------------------------|------------|--------------------------------|
| CEQL     | QUEL COMMUNICATIONS LLC                                                                                                    | 007308     | Name                           |
| Section  | If the figure in section 2 is more than 4.000, compute your base rate fee here and leave section 3 blank.                                                                                                    |            |                                |
| 4        |                                                                                                    |            | 8                              |
|          | A. Enter 0.01064 of gross receipts                                                                                                    |            | U                              |
|          | (the amount in section 1)►                                                                                                    |            |                                |
|          | B. Enter 0.00701 of gross receipts                                                                                                    | (          | Computation                    |
|          | (the amount in section 1) <b>§</b>                                                                                                    | В          | of<br>Base Rate Fee            |
|          | C. Multiply line B by 3.000 and enter here                                                                                                    |            |                                |
|          | D. Enter 0.00330 of gross receipts                                                                                                    |            |                                |
|          | (the amount in section 1) <b>5</b>                                                                                                    |            |                                |
|          | E. Subtract 4.000 from total DSEs                                                                                                    |            |                                |
|          | (the figure in section 2) and enter here                                                                                                    |            |                                |
|          |                                                                                                    |            |                                |
|          | F. Multiply line D by line E and enter here                                                                                                    |            |                                |
|          | G. Add lines A, C, and F. This is your base rate fee.<br>Enter here and in block 3, line 1, space L (page 7)                                                                                                    |            |                                |
|          | Base Rate Fee                                                                                                    | 0.00       |                                |
|          |                                                                                                    |            |                                |
|          | DRTANT: It is no longer necessary to report television signals on a system-wide basis. Carriage of television broadcast sign<br>ad be reported on a community-by-community basis (subscriber groups) if the cable system reported multiple channel line-u           |            | •                              |
| Space    |                                                                                                    | 10011      | 9                              |
|          | eneral: If any of the stations you carried were partially distant, the statute allows you, in computing your base rate fee, to ex<br>pts from subscribers located within the station's local service area, from your system's total gross receipts. To take advanta |            | Computation                    |
|          | sion, you must:                                                                                                    | -          | of<br>lase Rate Fee            |
| First: [ | : Divide all of your subscribers into subscriber groups, each group consisting entirely of subscribers that are distant to the sa                                                                                                    |            | and                            |
| station  | n or the same group of stations. Next: Treat each subscriber group as if it were a separate cable system. Determine the nu                                                                                                    | imber of   | Syndicated<br>Exclusivity      |
|          | s and the portion of your system's gross receipts attributable to that group, and calculate a separate base rate fee for each g<br>ly: Add up the separate base rate fees for each subscriber group. That total is the base rate fee for your system.               | group.     | Surcharge                      |
| -        | E: If any portion of your cable system is located within the top 100 television market and the station is not exempt in part 7, y                                                                                                    | vou must   | for<br>Partially               |
| also co  | compute a Syndicated Exclusivity Surcharge for each subscriber group. In this case, complete both block A and B below.                                                                                                    | Jowever,   | Distant                        |
| -        | r cable system is wholly located outside all major television markets, complete block A only.                                                                                                    |            | Stations, and<br>for Partially |
|          | to Identify a Subscriber Group for Partially Distant Stations<br>1: For each community served, determine the local service area of each wholly distant and each partially distant station you                                                                       |            | Permitted                      |
| -        | at to that community.                                                                                                    | u          | Stations                       |
| -        | 2: For each wholly distant and each partially distant station you carried, determine which of your subscribers were located                                                                                                    |            |                                |
|          | de the station's local service area. A subscriber located outside the local service area of a station is distant to that station (a<br>ame token, the station is distant to the subscriber.)                                                                        | ind, by    |                                |
| -        | 3: Divide your subscribers into subscriber groups according to the complement of stations to which they are distant. Each                                                                                                    |            |                                |
|          | criber group must consist entirely of subscribers who are distant to exactly the same complement of stations. Note that a ca<br>m will have only one subscriber group when the distant stations it carried have local service areas that coincide.                  | ıble       |                                |
|          | puting the base rate fee for each subscriber group: Block A contains separate sections, one for each of your system's s                                                                                                    | subscriber |                                |
| groups.  |                                                                                                    |            |                                |
|          | ch section:                                                                                                    |            |                                |
|          | ntify the communities/areas represented by each subscriber group.<br>e the call sign for each of the stations in the subscriber group's complement—that is, each station that is distant to all of the                                                              |            |                                |
|          | cribers in the group.                                                                                                    |            |                                |
| • lf:    |                                                                                                    |            |                                |
|          | ur system is located wholly outside all major and smaller television markets, give each station's DSE as you gave it in parts<br>I of this schedule; or,                                                                                                    | 2, 3,      |                                |
| 2) any j | y portion of your system is located in a major or smaller televison market, give each station's DSE as you gave it in block B                                                                                                    | '7         |                                |
| •        | art 6 of this schedule.                                                                                                    |            |                                |
|          | the DSEs for each station. This gives you the total DSEs for the particular subscriber group.                                                                                                    |            |                                |
|          | culate gross receipts for the subscriber group. For further explanation of gross receipts see page (vii) of the general instruct<br>he paper SA3 form.                                                                                                    | lions      |                                |
| • Comp   | npute a base rate fee for each subscriber group using the formula outline in block B of part 8 of this schedule on the preced                                                                                                    |            |                                |
|          | . In making this computation, use the DSE and gross receipts figure applicable to the particular subscriber group (that is, th<br>s for that group's complement of stations and total gross receipts from the subscribers in that group). You do not need to sh     |            |                                |
|          | I calculations on the form.                                                                                                    | .en jour   |                                |

| Name | LEGAL NAME OF OWNER OF CABLE SYSTEM: SY                                                                                                    | STEM II |
|------|----------------------------------------------------------------------------------------------------|---------|
|      | CEQUEL COMMUNICATIONS LLC                                                                                                    | 00730   |
|      | Guidance for Computing the Royalty Fee for Partially Permitted/Partially NonPermitted Signals                                                                                                    |         |
|      | Step 1: Use part 9, block A, of the DSE Schedule to establish subscriber groups to compute the base rate fee for wholly and                                                                                                    |         |
|      | partially permitted distant signals. Write "Permitted Signals" at the top of the page. Note: One or more permitted signals in these subscriber groups may be partially distant.                                                                    |         |
|      | Step 2: Use a separate part 9, block A, to compute the 3.75 percent fee for wholly nonpermitted and partially nonpermitted distant                                                                                                    |         |
|      | signals. Write "Nonpermitted 3.75 stations" at the top of this page. Multiply the subscriber group gross receipts by total DSEs by                                                                                                    |         |
|      | .0375 and enter the grand total 3.75 percent fees on line 2, block 3, of space L. Important: The sum of the gross receipts reported                                                                                                    |         |
|      | for each part 9 used in steps 1 and 2 must equal the amount reported in space K.<br><b>Step 3:</b> Use part 9, block B, to compute a syndicated exclusivity surcharge for any wholly or partially permitted distant                                |         |
|      | signals from step 1 that is subject to this surcharge.                                                                                                    |         |
|      | Guidance for Computing the Royalty Fee for Carriage of Distant and Partially Distant Multicast Streams                                                                                                    |         |
|      | Step 1: Use part 9, Block A, of the DSE Schedule to report each distant multicast stream of programming that is transmitted from                                                                                                    |         |
|      | a primary television broadcast signal. Only the base rate fee should be computed for each multicast stream. The 3.75 Percent Rate                                                                                                    | 9       |
|      | and Syndicated Exclusivity Surcharge are not applicable to the secondary transmission of a multicast stream.<br>You must report but not assign a DSE value for the retransmission of a multicast stream that is the subject of a written agreement |         |
|      | entered into on or before June 30, 2009 between a cable system or an association representing the cable system and a primary                                                                                                    |         |
|      | transmitter or an association representing the primary transmitter.                                                                                                    |         |
|      |                                                                                                    |         |
|      |                                                                                                    |         |
|      |                                                                                                    |         |
|      |                                                                                                    |         |
|      |                                                                                                    |         |
|      |                                                                                                    |         |
|      |                                                                                                    |         |
|      |                                                                                                    |         |
|      |                                                                                                    |         |
|      |                                                                                                    |         |
|      |                                                                                                    |         |
|      |                                                                                                    |         |
|      |                                                                                                    |         |
|      |                                                                                                    |         |
|      |                                                                                                    |         |
|      |                                                                                                    |         |
|      |                                                                                                    |         |
|      |                                                                                                    |         |
|      |                                                                                                    |         |
|      |                                                                                                    |         |
|      |                                                                                                    |         |
|      |                                                                                                    |         |
|      |                                                                                                    |         |
|      |                                                                                                    |         |
|      |                                                                                                    |         |
|      |                                                                                                    |         |
|      |                                                                                                    |         |
|      |                                                                                                    |         |
|      |                                                                                                    |         |
|      |                                                                                                    |         |
|      |                                                                                                    |         |
|      |                                                                                                    |         |
|      |                                                                                                    |         |
|      |                                                                                                    |         |
|      |                                                                                                    |         |
|      |                                                                                                    |         |

| LEGAL NAME OF OWNER                                                                                                    |       |                 |                       |                                                              |         | SYS              | STEM ID#<br>007308 | Name                      |
|----------------------------------------------------------------------------------------------------|-------|-----------------|-----------------------|--------------------------------------------------------------|---------|------------------|--------------------|---------------------------|
| BL                                                                                                    |       |                 |                       | TE FEES FOR EACH                                             |         |                  |                    |                           |
| FIRST SUBSCRIBER GROUP                                                                                                    |       |                 |                       |                                                              | SECOND  | SUBSCRIBER GROUP | )                  | 9                         |
| COMMUNITY/ AREA                                                                                                    |       |                 |                       | COMMUNITY/ AREA                                              |         |                  |                    | Computation               |
| CALL SIGN                                                                                                    | DSE   | CALL SIGN       | DSE                   | CALL SIGN                                                    | DSE     | CALL SIGN        | DSE                | of                        |
|                                                                                                    |       |                 |                       |                                                              |         |                  |                    | Base Rate Fee             |
|                                                                                                    |       |                 |                       |                                                              |         |                  |                    | and<br>Sundianted         |
|                                                                                                    |       |                 |                       |                                                              |         |                  |                    | Syndicated<br>Exclusivity |
|                                                                                                    | ••••• |                 |                       |                                                              |         |                  |                    | Surcharge                 |
|                                                                                                    |       |                 |                       |                                                              |         |                  |                    | for                       |
|                                                                                                    |       |                 |                       |                                                              |         |                  |                    | Partially                 |
|                                                                                                    |       |                 |                       |                                                              |         |                  |                    | Distant                   |
|                                                                                                    |       |                 |                       |                                                              |         |                  |                    | Stations                  |
|                                                                                                    | ••••• |                 |                       |                                                              |         |                  |                    |                           |
|                                                                                                    |       | -               |                       |                                                              |         |                  |                    |                           |
|                                                                                                    |       |                 |                       |                                                              | [       |                  |                    |                           |
|                                                                                                    |       |                 |                       |                                                              |         |                  |                    |                           |
| T. ( ) DOF                                                                                                    |       |                 | 0.00                  | T / 1 DOF                                                    |         |                  | 0.00               |                           |
| Total DSEs 0.00                                                                                                    |       |                 | 0.00                  | Total DSEs     0.00       Gross Receipts Second Group     \$ |         |                  |                    |                           |
| Gross Receipts First Gr                                                                                                    | oup   |                 | 0.00                  | Giuss Neceipis Secon                                         | u Gloup | \$               | 0.00               |                           |
| Base Rate Fee First Group \$ 0.00                                                                                                    |       |                 | 0.00                  | Base Rate Fee Second                                         | d Group | \$               | 0.00               |                           |
|                                                                                                    | THIRD | SUBSCRIBER GROU | Р                     | FOURTH SUBSCRIBER GROUP                                      |         |                  |                    |                           |
| COMMUNITY/ AREA                                                                                                    |       |                 |                       | COMMUNITY/ AREA                                              |         |                  |                    |                           |
| CALL SIGN                                                                                                    | DSE   | CALL SIGN       | DSE                   | CALL SIGN                                                    | DSE     | CALL SIGN        | DSE                |                           |
|                                                                                                    |       |                 |                       |                                                              |         |                  |                    |                           |
|                                                                                                    |       |                 |                       |                                                              |         |                  |                    |                           |
|                                                                                                    |       |                 |                       |                                                              |         |                  |                    |                           |
|                                                                                                    |       |                 |                       |                                                              |         |                  |                    |                           |
|                                                                                                    |       |                 |                       |                                                              |         |                  |                    |                           |
|                                                                                                    |       |                 |                       |                                                              |         |                  |                    |                           |
|                                                                                                    |       |                 |                       |                                                              |         |                  |                    |                           |
|                                                                                                    |       |                 |                       |                                                              |         |                  |                    |                           |
|                                                                                                    |       |                 |                       |                                                              |         |                  |                    |                           |
|                                                                                                    |       |                 |                       |                                                              |         |                  |                    |                           |
|                                                                                                    |       |                 |                       |                                                              |         |                  |                    |                           |
|                                                                                                    |       |                 |                       |                                                              |         |                  |                    |                           |
|                                                                                                    |       |                 |                       |                                                              |         |                  |                    |                           |
| Total DSEs0.00                                                                                                    |       |                 | Total DSEs            |                                                              | 0.00    |                  |                    |                           |
| Gross Receipts Third Group \$ 0.00                                                                                                    |       | 0.00            | Gross Receipts Fourth | Group                                                        | \$      | 0.00             |                    |                           |
| Base Rate Fee Third Group \$                                                                                                    |       | 0.00            | Base Rate Fee Fourth  | Group                                                        | \$      | 0.00             |                    |                           |
| Base Rate Fee: Add the base rate fees for each subscriber group as shown in the boxes above.         Enter here and in block 3, line 1, space L (page 7)         \$ |       |                 |                       |                                                              |         |                  |                    |                           |

| BL                                              |                                    |                |                 | ATE FEES FOR EACH    |                             | BER GROUP      | I ID  |         |
|-------------------------------------------------|------------------------------------|----------------|-----------------|----------------------|-----------------------------|----------------|-------|---------|
| FIRST SUBSCRIBER GROUP                          |                                    |                | COMMUNITY/ AREA |                      | SUBSCRIBER GRU              | UP             |       |         |
| COMMUNITY/ AREA                                 |                                    |                |                 |                      |                             |                | Con   |         |
| CALL SIGN                                       | DSE                                | CALL SIGN      | DSE             | CALL SIGN            | DSE                         | CALL SIGN      | DSE   |         |
|                                                 |                                    |                |                 |                      |                             |                |       | Base    |
|                                                 |                                    |                |                 |                      |                             |                |       |         |
|                                                 |                                    |                |                 |                      |                             |                |       | Syı     |
|                                                 |                                    |                |                 |                      |                             |                |       | Exe     |
|                                                 |                                    |                |                 |                      |                             |                |       | Su      |
|                                                 |                                    | -              |                 |                      |                             |                | ••••• | _       |
|                                                 |                                    |                |                 |                      |                             | +              | ····· | Pa<br>D |
|                                                 |                                    | -              |                 |                      |                             | +              | ••••• | St      |
|                                                 |                                    | -              |                 |                      |                             | •              |       | 01      |
|                                                 |                                    |                |                 |                      |                             |                |       |         |
|                                                 |                                    | ]              |                 | ]                    |                             |                |       |         |
|                                                 |                                    |                |                 |                      |                             |                |       |         |
|                                                 |                                    |                |                 |                      |                             |                |       |         |
|                                                 |                                    |                |                 |                      |                             |                |       |         |
| otal DSEs                                       |                                    |                | 0.00            | Total DSEs           | Total DSEs 0.00             |                |       |         |
| Gross Receipts First Group \$                   |                                    | \$             | 0.00            | Gross Receipts Secon | Gross Receipts Second Group |                | 0.00  |         |
|                                                 |                                    |                |                 |                      |                             |                |       |         |
| ase Rate Fee First Gro                          | מענ                                | \$             | 0.00            | Base Rate Fee Secon  | nd Group                    | \$             | 0.00  |         |
|                                                 | -                                  |                |                 |                      |                             |                |       |         |
|                                                 | THIRD                              | SUBSCRIBER GRO | UP              |                      |                             | SUBSCRIBER GRO | UP    |         |
| OMMUNITY/ AREA                                  |                                    |                |                 | COMMUNITY/ AREA      |                             |                |       |         |
|                                                 | DOF                                |                |                 |                      |                             |                |       |         |
| CALL SIGN                                       | DSE                                | CALL SIGN      | DSE             | CALL SIGN            | DSE                         | CALL SIGN      | DSE   |         |
|                                                 |                                    |                |                 |                      |                             | •              |       |         |
|                                                 |                                    |                |                 |                      |                             |                |       |         |
|                                                 |                                    |                |                 |                      |                             |                |       |         |
|                                                 |                                    |                |                 |                      |                             |                |       |         |
|                                                 |                                    |                | <mark></mark>   |                      |                             |                |       |         |
|                                                 |                                    |                | <mark></mark>   |                      |                             |                |       |         |
|                                                 |                                    |                | <mark></mark>   |                      |                             |                |       |         |
|                                                 |                                    |                | <mark></mark>   |                      | •••                         | ++             | ····  |         |
|                                                 |                                    |                | <mark></mark>   |                      | ····                        | +              |       |         |
|                                                 |                                    |                |                 |                      |                             |                |       |         |
|                                                 |                                    |                |                 |                      |                             |                |       |         |
|                                                 |                                    |                |                 |                      |                             |                |       |         |
|                                                 |                                    |                |                 |                      |                             |                |       |         |
| otal DSEs                                       |                                    |                | 0.00            | Total DSEs           |                             |                | 0.00  |         |
|                                                 | Gross Receipts Third Group \$ 0.00 |                | 0.00            | Gross Receipts Fourt | h Group                     | \$             | 0.00  |         |
| oss Receipts Third Gr                           | - ""                               | . <u>.</u>     |                 |                      |                             |                |       |         |
| ross Receipts Third Gr                          |                                    |                |                 | 11                   |                             |                |       |         |
|                                                 |                                    |                |                 |                      |                             |                |       |         |
| ross Receipts Third Gr<br>ase Rate Fee Third Gr | oup                                | \$             | 0.00            | Base Rate Fee Fourt  | h Group                     | \$             | 0.00  |         |
|                                                 | oup                                | \$             | 0.00            | Base Rate Fee Fourt  | h Group                     | \$             | 0.00  |         |
| se Rate Fee Third Gr                            | -                                  | \$             |                 | Base Rate Fee Fourth |                             | \$             | 0.00  |         |

| N                                                                                        | LEGAL NAME OF OWNER OF CABLE SYSTEM:                                                                                                    | FORM SA3E. PAGE 20.<br>SYSTEM ID#                                                                                                    |  |  |  |  |  |  |
|------------------------------------------------------------------------------------------|----------------------------------------------------------------------------------------------------|----------------------------------------------------------------------------------------------------|--|--|--|--|--|--|
| Name                                                                                     | CEQUEL COMMUNICATIONS LLC                                                                                                    | 007308                                                                                                    |  |  |  |  |  |  |
|                                                                                          | BLOCK B: COMPUTATION OF SYNDICATED EXCLUSIVITY SURCHARGE FOR EACH SUBSCRIBER GROUP                                                                                                    |                                                                                                    |  |  |  |  |  |  |
| 9                                                                                        | If your cable system is located within a top 100 television market and the station is not exempt in Part 7, you mustalso compute a Syndicated Exclusivity Surcharge. Indicate which major television market any portion of your cable system is located in as defined by section 76.5 of FCC rules in effect on June 24, 1981:                                                                                                    |                                                                                                    |  |  |  |  |  |  |
| Computation<br>of                                                                        | First 50 major television market                                                                                                    | Second 50 major television market                                                                                                    |  |  |  |  |  |  |
| Base Rate Fee<br>and                                                                     | INSTRUCTIONS:<br>Step 1: In line 1, give the total DSEs by subscriber group for commerce                                                                                                    | ial VHE Grade B contour stations listed in block A part 9 of                                                                                                    |  |  |  |  |  |  |
| and<br>Syndicated<br>Exclusivity<br>Surcharge<br>for<br>Partially<br>Distant<br>Stations | <ul> <li>Step 1: In line 1, give the total DSEs by subscriber group for commercial VHF Grade B contour stations listed in block A, part 9 of this schedule.</li> <li>Step 2: In line 2, give the total number of DSEs by subscriber group for the VHF Grade B contour stations that were classified as Exempt DSEs in block C, part 7 of this schedule. If none enter zero.</li> <li>Step 3: In line 3, subtract line 2 from line 1. This is the total number of DSEs used to compute the surcharge.</li> <li>Step 4: Compute the surcharge for each subscriber group using the formula outlined in block D, section 3 or 4 of part 7 of this schedule. In making this computation, use gross receipts figures applicable to the particular group. You do not need to show your actual calculations on this form.</li> </ul> |                                                                                                    |  |  |  |  |  |  |
|                                                                                          | FIRST SUBSCRIBER GROUP                                                                                                    | SECOND SUBSCRIBER GROUP                                                                                                    |  |  |  |  |  |  |
|                                                                                          |                                                                                                    | SECOND SUBSCRIDER GROUP                                                                                                    |  |  |  |  |  |  |
|                                                                                          | Line 1: Enter the VHF DSEs                                                                                                    | Line 1: Enter the VHF DSEs                                                                                                    |  |  |  |  |  |  |
|                                                                                          | Line 2: Enter the Exempt DSEs                                                                                                    | Line 2: Enter the Exempt DSEs                                                                                                    |  |  |  |  |  |  |
|                                                                                          | Line 3: Subtract line 2 from line 1<br>and enter here. This is the<br>total number of DSEs for<br>this subscriber group<br>subject to the surcharge<br>computation                                                                                                    | Line 3: Subtract line 2 from line 1<br>and enter here. This is the<br>total number of DSEs for<br>this subscriber group<br>subject to the surcharge<br>computation |  |  |  |  |  |  |
|                                                                                          | SYNDICATED EXCLUSIVITY SURCHARGE First Group                                                                                                    | SYNDICATED EXCLUSIVITY SURCHARGE Second Group                                                                                                    |  |  |  |  |  |  |
|                                                                                          | THIRD SUBSCRIBER GROUP                                                                                                    | FOURTH SUBSCRIBER GROUP                                                                                                    |  |  |  |  |  |  |
|                                                                                          | Line 1: Enter the VHF DSEs                                                                                                    | Line 1: Enter the VHF DSEs                                                                                                    |  |  |  |  |  |  |
|                                                                                          | Line 3: Subtract line 2 from line 1<br>and enter here. This is the<br>total number of DSEs for<br>this subscriber group<br>subject to the surcharge<br>computation                                                                                                    | Line 3: Subtract line 2 from line 1<br>and enter here. This is the<br>total number of DSEs for<br>this subscriber group<br>subject to the surcharge<br>computation |  |  |  |  |  |  |
|                                                                                          | SYNDICATED EXCLUSIVITY<br>SURCHARGE<br>Third Group                                                                                                    | SYNDICATED EXCLUSIVITY<br>SURCHARGE<br>Fourth Group                                                                                                    |  |  |  |  |  |  |
|                                                                                          | SYNDICATED EXCLUSIVITY SURCHARGE: Add the surcharge for ea<br>in the boxes above. Enter here and in block 4, line 2 of space L (page 7                                                                                                    |                                                                                                    |  |  |  |  |  |  |
|                                                                                          |                                                                                                    |                                                                                                    |  |  |  |  |  |  |